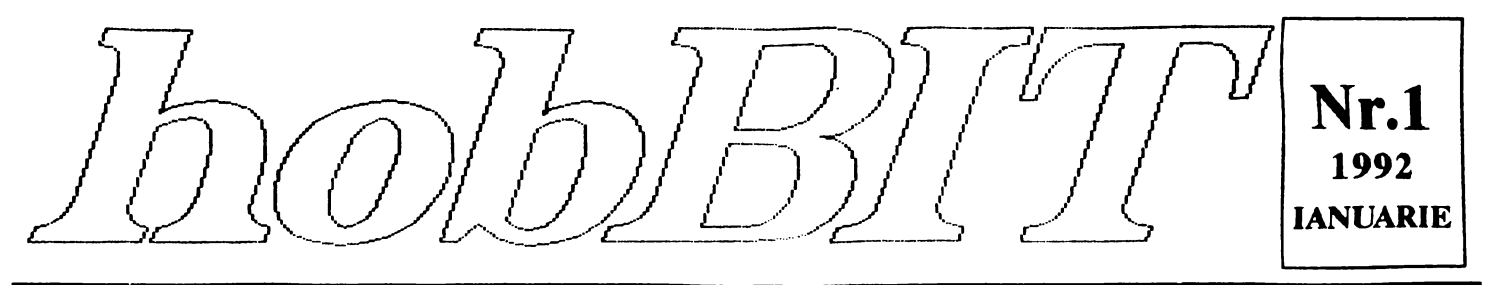

#### CALCULATOARE REVISTA AMATORILOR DE

Din cuprins:

**SPECTRUM FORTH** 

**Commodore** 

64/128

limbaj masina 11111111111111

**Sentinel** Space Quest II

Uridium (map) **JOE BLADER** (map) **Nodes of Yesod F19** 

> Anuaturi 1256 MEN DIST

> > ... $T$  O  $P$ ...

-----------

jocuri comentate

Listing

Spectrum Commodore

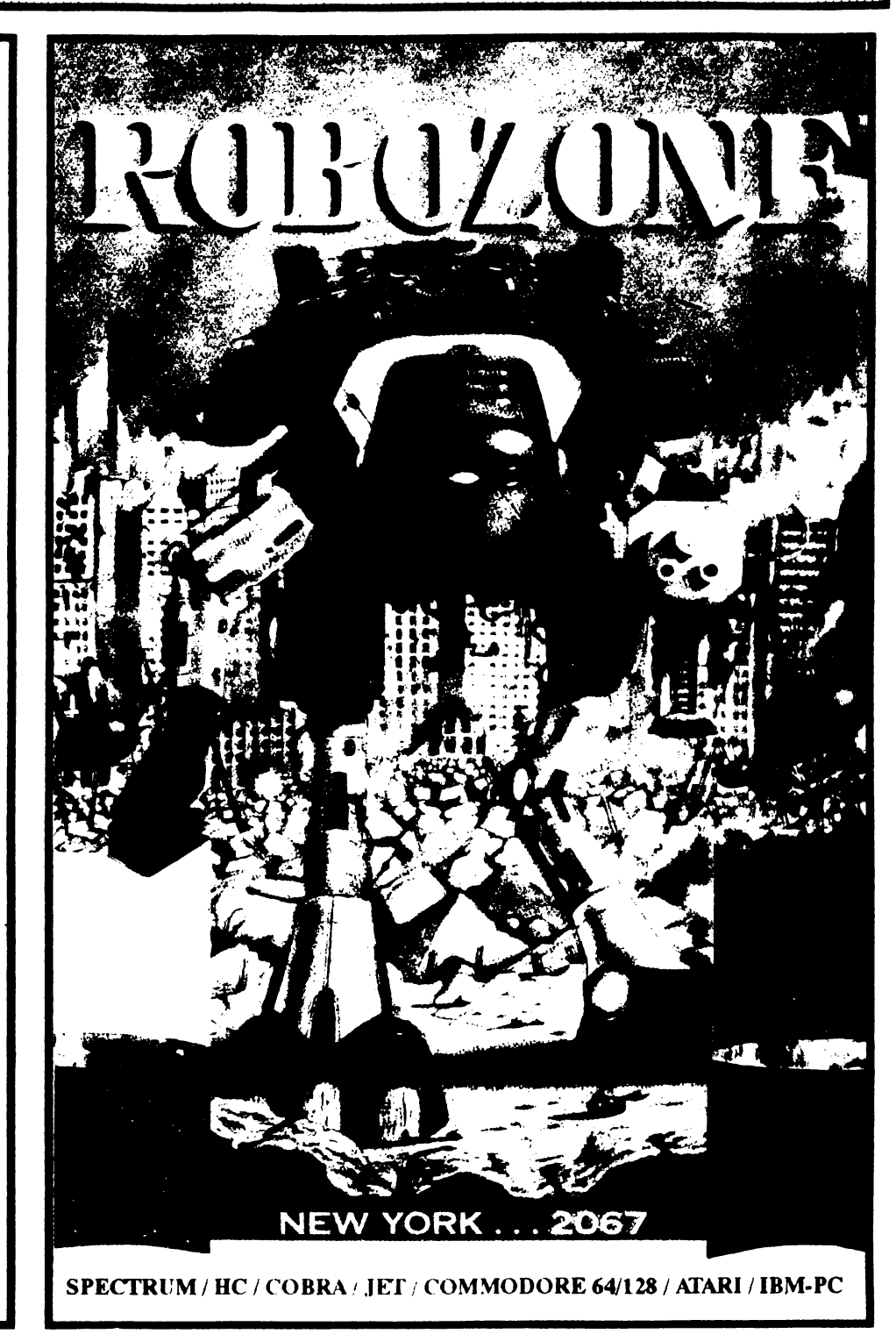

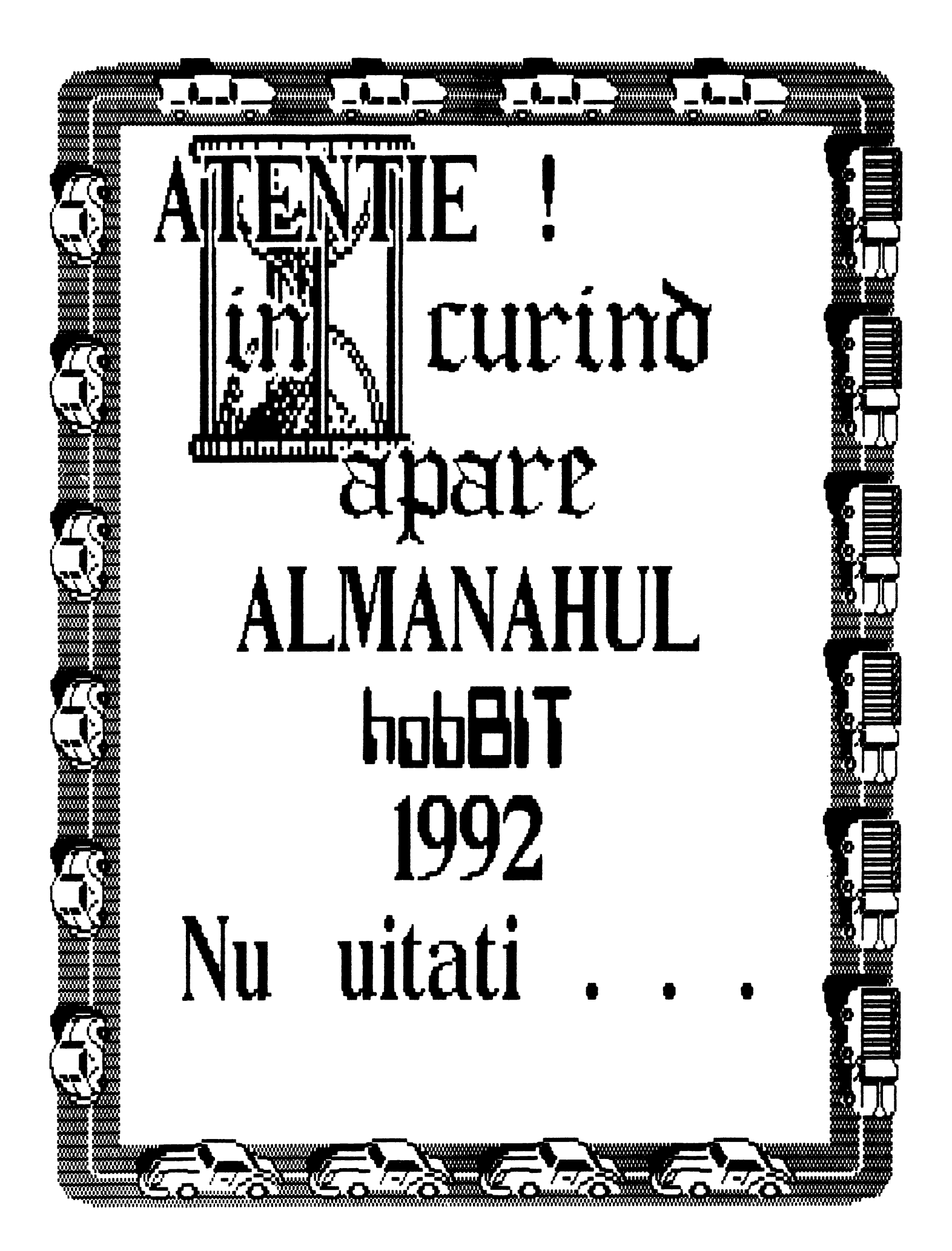

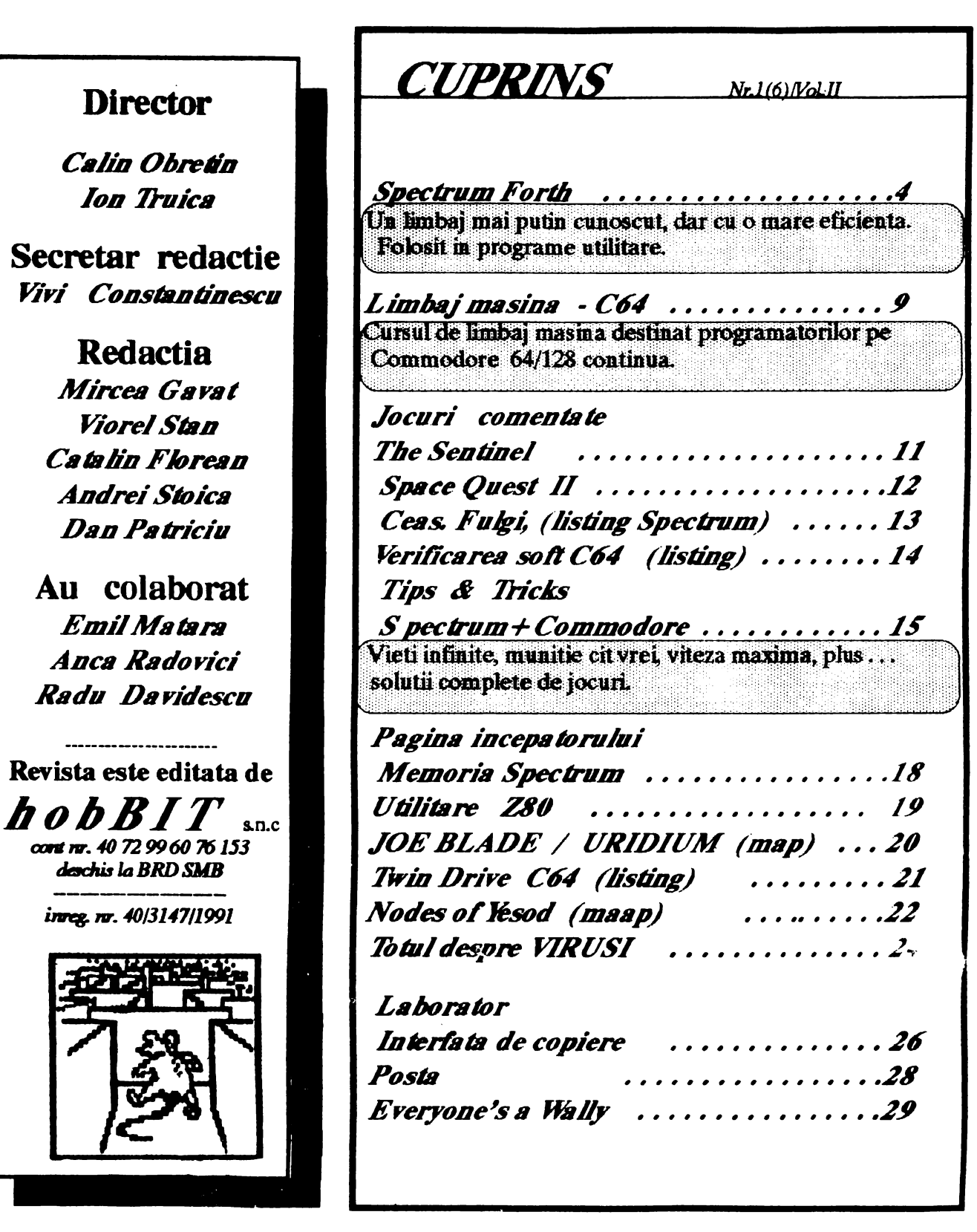

Luna viitoare: ALMANAHUL hobBIT care va ofera soft pentru Spectrum, Commodore, ATARI, Apple, jocuri comentate, si mult doritul "cartus de<br>spart" programe pe Spectrum, pius "AGENDA HOBBIT".<br>Ultimul TALON HB pina cel tirziu 01.02.1992 (data expedierii).

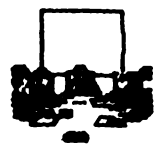

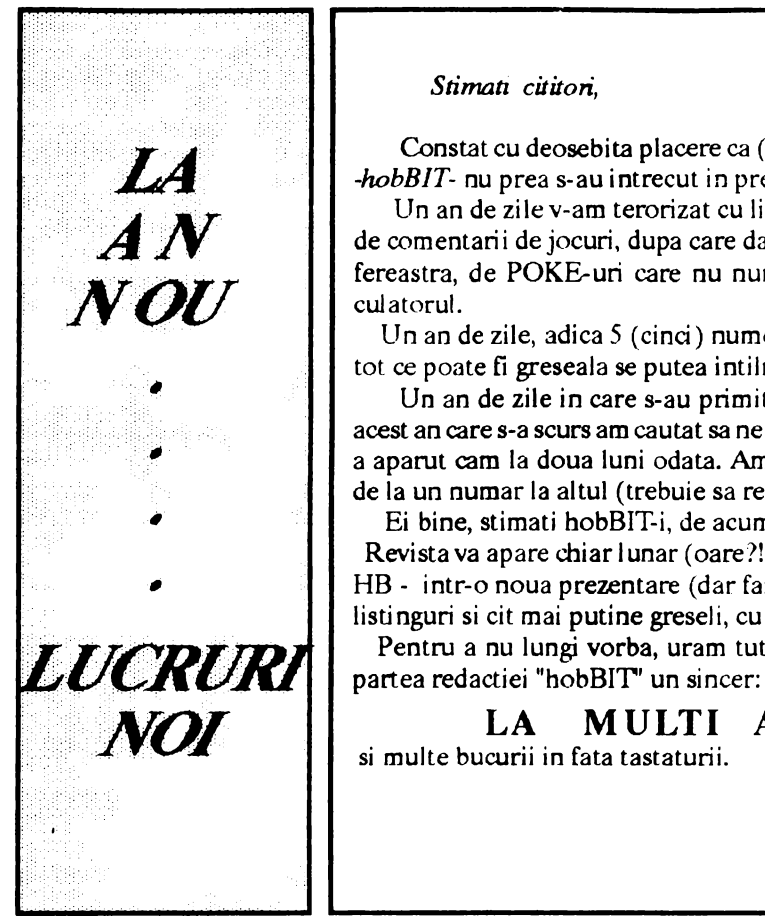

#### *Stimau cititori,*

Constat cu deosebita placere ca (inca) nu am dat faliment. desi ursitoarele noului nascut *-hobBIT-* nu prea s-au intrecut in preziceri de natura sa incurajeze pe cineva.

Un an de zile v-am terorizat cu listinguri, care mai bune, care mai rele, cu pagini intregi de comentarii de jocuri, dupa care daca te luai, in mai putin de o ora aruncai calculatorul pe fereastra, de POKE-uri care nu numai ca nu iti dadeau vieti infinite, dar resetau si calculatorul.

Un an de zile, adica 5 (cinci) numere, cu greseli de ortografie, greseli de tipar, in general tot ce poate fi greseala se putea intilni aici.

Un an de zile in care s-au primit mii de scrisori, unele chiar foarte interesante. Tot in acest an care s-a scurs am cautat sa ne gasim formula ideala de aparitie; fiind lunar, hobBIT-ul a aparul cam la doua luni odata. Am incercat sa initiem rubrici dintre care unele au murit de la un numar la altul (trebuie sa recunosc ca cea mai reusita a fost "Pentru Larry")

Ei bine, stimati hobBIT-i, de acum gataaaaa ...

Revista va apare chiar lunar (oare?!?) -cu exceptia lui februarie, cind publicam Almanahul HB - intr-o noua prezentare (dar fara caciulite si codite, cel putin acum), cu cir mai multe listinguri si cit mai putine greseli, cu cit mai multe POKE-uri si cit mai putine omisiuni. Pentru a nu lungi vorba, uram tuturor butonarilor, fara discriminari de procesoare, din

#### LA MULTI ANI!!!

si multe bucurii in fata tastaturii.

*Redaclia* 

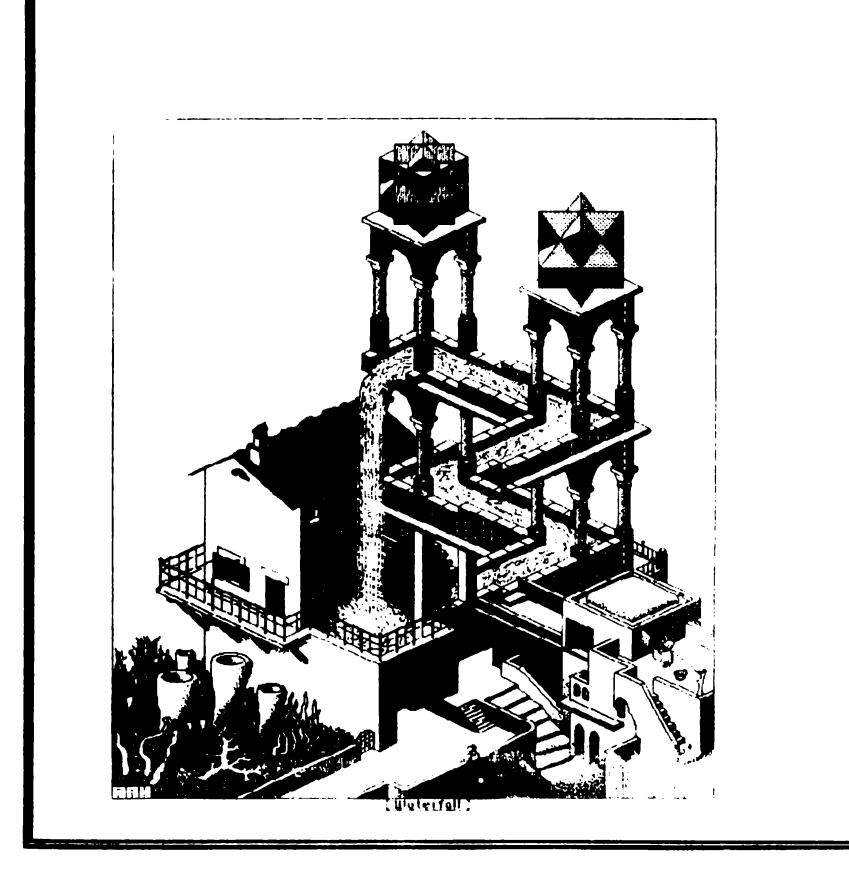

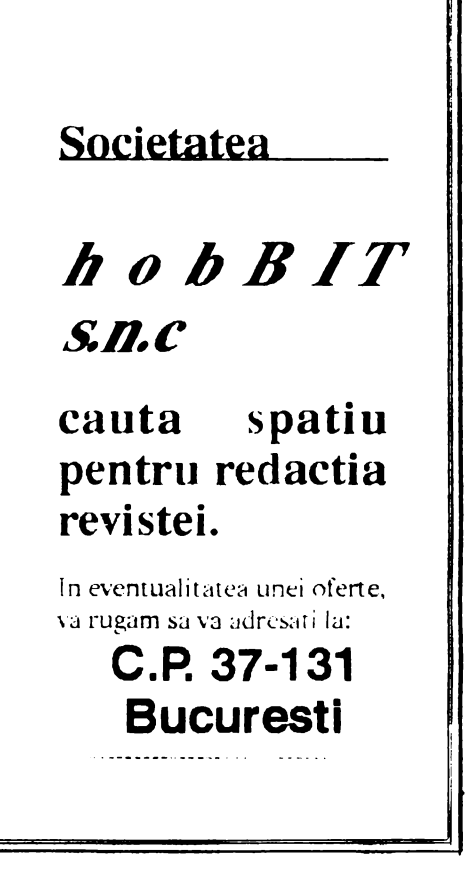

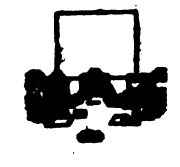

#### **RULES** OF . *ENGAGEMENT*

#### Rules of Engagement (ROE) este ultimul 'game' realizat de Minderaft Software Inc.

ROE este un joc stelar strategic dezvoltat de Omitrend Software, cei care au produs Branch si Branch2. De fapt, ROE este unul dintre'jocurile din Interactive Gaming System (IGS), sistem ce

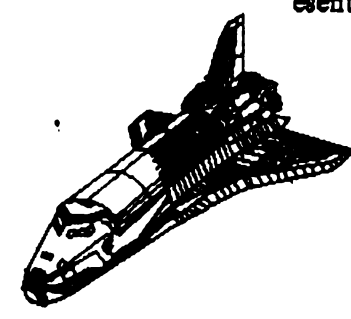

face legatura dintre ROE ai Branch2. Spre exemplu, daca ataci in ROE o nava si o cuceresti, IGS te intoarce in Branch2, si continua cu scenariul acestuia.

La instalare ROE ocupa 3 Mo in hard. Odata instalat si pornit, scopul imediat este de a-ti crea un comandant, apoi selectezi un scenariu. (Daca supravietuiseti, poti continua cu un singur comandant si in alte sosanarii).

ROE se joaca cu meniuri similare ca in 'Star Trek The Next Generation'. Pentru a termina un scanariu trebuie atinse mai

multe objective, cu mai multe nave posibile. Oricum, jucatorul conduce dind comenzi celor de la bord, iar actiunile depind de dispozitia si nivelul de pregatire a acestor membrii. O conditie esentiala este sa alegi un comandant capabil (din Battle

Group).

Se poate avea control direct asupra a trei panouri de lucru:

- comunicatiile (pentru a lua legatura cu alte nave si comandanti).

- navigatia (pentru a selecta directia navei; nava poate fi comandata atit manual cit si pe pilot automat). La drum lung, normal se pune pilotul

automat, dar exista cazuri, de obicei in lupta, cind manevrele trebuie facute de jucator (si asta cit mai repede).

- ultimul este cel tactic. Acest 'screen' controleaza armele si scuturile de protectie ale navei. Daca vi se pare greu, ROE are si un scenariu 'tutor' (pentru cei mai putin dotati...)

Rules of Engagement include si un editor de scenarii cu care se pot modifica cele existente sau construi unele proprii. Deasemenea, mai exista si un alt disc cu scenarii BBS (pentru retea).

Milnas her Area Commodore Bathanisch - Davembrie 1991

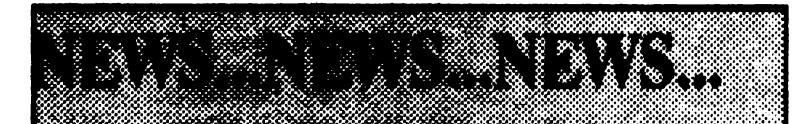

## In primul rind vreau sa urez:

#### MULTI ANI!  $L_{\mathbf{A}}$

tuturor celor ce mi-au scris; cred ca cea mai buna urare este totusi:

**CIT MAI MULTE JOCURI** LA **NOI** IN 1992 !!!

Si acum alte noi adrese de cluburi unde puteti scrie pentru un schimb de programe:

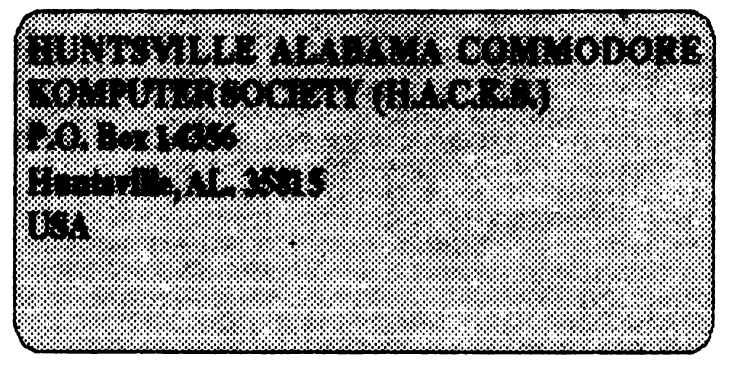

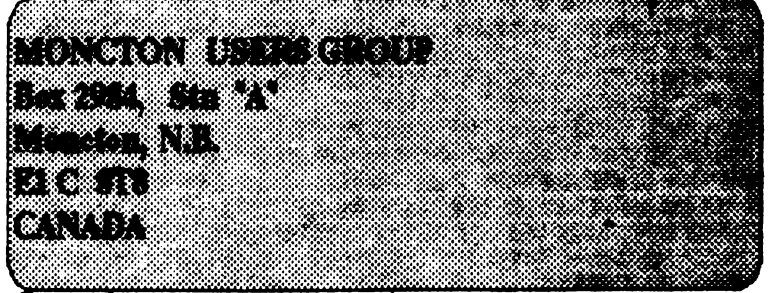

#### <u>O precizare:</u>

ii rog pe cei ce au scris clubului Milwaukee Commodore Enthusiast Club sa trimita scrisorile numai la casuta postala nu pe adresele membrilor clubului.

Merci.

## P.S. Daca aveti si voi adrese, le puteti publica.

**NEWMAN** 

# hobBIT

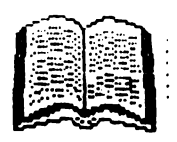

# Instructiuni generale pentru **Spectrum Forth**

Caseta cu acest program este structurata astfel: - Side 1: FORTH V48; GAME; FORTH V16 - Side 2: FORTH V16; GAME; FORTH V48 Pentru a incarca, introduceti LOAD<sup>\*</sup>, apasati tasta ENTER si

porniti casetofonul. Cind incarcarea este corecta apare propter-ul

### ·••>

in coltul de jos al ecranului, indicind faptul ca sinteti in modul de comanda.Versiunea V16 suporta mai putine cuvinte decit V48; pentru detalii consultati LISTA DE CUVINTE.

Majoritatea cuvintelor rezidente Spectrum Forth trebuie introduse utilizind literele capitale. Intotdeauna trebuie lasat spatiu intre cuvintele FORTH dintr-o comanda sau definitie. In acest scop apasarea tastei SPACE sau ENTER este echivalenta. VLISI' listeaza numele tuturor cuvintelor rezidente sau nu; folositi tasta Y pentru scroll, atunci cind cursorul apare pilpiind în.coltul din dreapta jos al ecranului.Tastele Spectrum si cuvintele-adrese extinse nu sint folosite si orice cuvint rezident trebuie tastat compleL Simbolurile nedefinite si cuvintele adrese extime/functii pot fi folosite pentru a numi noi cuvinte. Facilitatile uzuale de editare, tastele control-cursor si DELETE pot fi folosite in linia de intrare (input line), (linie noua-NEWLINE) înainte de a apasa ENTER La V16 odata ce a fost apasat ENTER nici o editare suplimentara nu mai este posibila. La V 48 cuvintul f (forget) permite editari limitate.

Cind tastati o linie lunga in program este recomandabil sa testati periodic intrarea prin introducerea acesteia in mici blocuri.Daca totul este OK, primiti mesajul **'Continue**  definition', altfel mesajul este 'tiping error' si trebuie sa retastezi intrarea din punctul in care s-a oprit compilarea, ultimul cuvint al definitiei fiind aratat in partea de sus a ecranului.

La unele greseli puteti primi un cod raport BASIC, in care caz introduceti

#### **GOTO 100**

pentru a va reintoaree in modul command sau introduceti;

#### **LET N\$=** 11•: **GO TO 5770**

pentru a continua definitia. Daca continuati sa primiti rapoarte cod eroare BASIC, înseamna ca intrarea dvs. curenta este invalida sau aveti un flag sau un registru alterat, in care caz este necesara reincarearea.

Spectrum Forth nu este conceput sa indice greseli elementare, iar acestea pot pricinui crash-ul sistemului.

#### **Spectrum Forth Game**

Mostra de program-joc, numai pentru Spectrum 48K, este înregistrata dupa Spectrum Forth.

Pentru a o incarca, introduceti **LOAD" GAME".** apasati tasta ENTER si porniti banda.

Odata corect incarcat **apare** propter-ul modului command \*\*\* > . Pentru a juca, introduceti GAME ; (nu uitati spatiul intre GAME si ;) si apasati tasta ENTER.

Jocul Hamson's Plene a fost initial publicat in BASIC de M. Hampson in SYNC Magazine, USA. Obiectivul jocului este intoarcerea tuturor patratelor cu partea galbena in sus, cum au fost inainte de start. Intii introduceti nivelul de indeminare (1-9).

Cind ati facut aceasta, un numar de patrate, intr-un mod aleator, se schimba din galben in aJbaatm Pentru a **schimba un patrat**  inapoi in galben. tot ce aveti de facut este sa introduceti coordonatele acelui patrat, intii litera, apoi numarul. Acesta nu este chiar asa simplu cum pare, caci nu se schimba culoarea numai unui singur palrat, el si cele opt ce ii inconjoara.

Cind jocul s-a terminat, sinteti adusi inapoi in FORIH, dar daca doriti un nou joc, tastati din nou GAME;

#### INTRODUCERE IN FORTII

Aceasta introducere intentioneaza sa va fumizeze noutatile FORTH-ului, foarte pe scurt. Pentru o mai larga documentare, va sugeram sa consultati:

Staning FORTH de L. Brodie publicata la FORTH INC/Preutice Hali sau

*The complet FORTH* de Alan Winfield publicata la Sigma Tebnical Presa.

FORTH este bazat pe conceptul de cuvint **-WORD**- si foloseste SCRIEREA POLONEZA INVERSA (RPN - REVERSE POLISH NOTATIQN) care opereaza intr-o stiva. Aceasta este un mod de operare diferit de cel folosit in BASIC, care se bazeaza pe conceptul de linie de program si pe introducerea instructiunilor aritmetice cu notatii algebrice.Toate comenziile sau instructiunile FORTH sint numite cuvinte -WORD-.

Fiecare cuvint are o unica sarcina, care este clar definita. O lista a tuturor cuvintelor rezidente in Spectrum Forth impreuna cu definitiile lor si exemple sint date in LISTA CUVINTELOR si DICTIONARUL care urmeaza.

Unul dintre avantajele FORTH-ului este faptul ca il puteti invata noi cuvinte, pe baza celor deja existente in dictionar, pentru a face aproape orice doriti. Aceasta de fapt este baza programarii in FORTH.

Stiva este o multime de numere si ca in multe alte multimi, ultimul intrat este primul scos. Cuvintul FORIH care pune un numar in stiva este oricare care arata ca un numar intreg. Ca sa specificam, orice intreg in domeniul -32768 la 32767.

Cuvintul care 'ia' un numar din stiva si-i afiseaza pe ecran **este•.•**  (punctul). Exista desigur si alte cai de a intorduce in stiva si de a scoate din aceasta si exista variate lucruri care pot fi facute cu numerele in timp ce sint in stiva. De exemplu cuvintul  $" + "scoate"$ primele doua item-uri din stiva, le aduna si baga rezultatul inapoi in stiva. Acest exemplu ne aduce inapoi la RPN care foloseste stiva pentru operatiile ei.

RPN nu este nimic mai mult decit o metoda de a scrie si de a efectua operatii aritmetice, adica adunare, scadere, inmultire si impartire. Este deasemenea calea prin care toate comenzile

I I

*1*  hobBIT

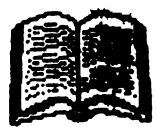

opentor (CU\lintw FORD{). . ... > 12 16 14 , + + + ; [PRINT 12+ 16+ 14+ 6]

Bxemplele care urmeaza vor arata folosirea RPN, ceea ce este foarte usor. Ele sint deasemenea folosite sa ilustreze relatia dintre RPN si notatia algebrica.

Citeva cuvinte despre folosirea Spectrum Forth-ului: propter-ul \*\*\* > apare jos in stinga ecranului indicind modul command (la fel ca si cursorul  $L$  si K din Basic)

Toate comenzile sau instructiunile si definitiile trebuie terminate prin cuvintul ";" (punct si virgula), aceasta indicind o comanda completa. Daca prompter-ul -'Continue definition':-apare dupa apasarea tastei ENI'ER, deobicei inseamna ca ati Litat •;•. Ca **sa**  corectati, introduceti ";", de exemplu 'Continue definition': ; ENTER.

Este foarte important sa lasati spatiu intre cuvinte (va reamintim ca la Spectrum Forth, tasta ENTER poate fi folosita ca SPACE). Daca nu procedati asa, va apare mesajul de eroare - 'typing errer'- si este necesar sa reintroduceti instructiunea sau definitia. Exista si greseli care scapa nedetectate. De exemplu, daca doriti sa puneti sa zicem un 5 si un 10 in stiva, calea corecta este

#### •••> 5 10 ; **ENTER**

dar daca ati uitat spatiul intre 5 si 10, 510 va fi introdus in stiva, comanda fiind corecta din punctul de vedere al calculatorului. Acest lucru se poate sa vi se para mai putin important, dar spre deosebire de BASIC, unde numerele se pot desparti prin semne de punctuatie, aici ele se despart doar printr-un spatiu

#### exemplu:

sa punem in stiva un numar

 $***>6$ ; (nu uitati spatiul intre 6 si;)

Semnul ";" indica sfirsitul acestei comenzi. Apasati tasta ENTER si ar trebui sa obtineti raportul stivei: 1 care va spune ca exista un item in stiva.

Acum puneti un alt numar in stiva, de data aceasta 2

#### •••> 2 ;ENTER

Raportul stivei ar trebui sa devina 2, indicind 2 item-uri in stiva. Pentru a aduna cele 2 numere, folositi cuvintul +

 $***$  + ;ENTER

Raportul stivei este acum 1. Pentru a afisa rezultatul, folositi  $c$ uvintul  $"$ .

#### •••>. **;ENTER**

Pe ecran ar trebui sa apara 8, adica rezultatul  $6+2$ , si stiva: 0, indicind ca stiva este goala. 'Irebuie notat ca acest cuvint. punct. face doua lucruri:

•tipareste virful stivei (I'O~TOP OF STACK) si

•sterge acel item din stiva.

Exista si alte cuvinte care afiseaza TOS fara sa-l stearga.

In mod normal, punerea a doua cuvinte in stiva, adunarea si tiparirea rezultatului se face printr-o singura comanda:

#### **•••>6 2** + • **;ENTER**

Incercati Lrmatoarele ezemple. Pentru comparatie, in paranteze sint aratate declaratiile BASIC

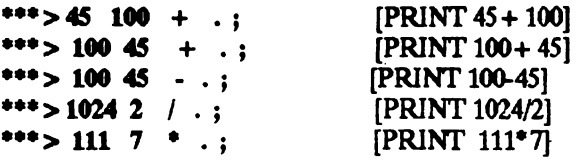

[PRINT  $12 + 16 + 14 + 6$ ] FORTH sint introduse, intii operandul (data), urmat de  $\left\{\right. \right. \left\{\right. \right.}$   $\left\{\right. \right.}$   $\left\{\right. \right.}$  FRINT -50°3] Urmatoarele exemple au nevoie de mai multa atentie:<br> $*** > 3$  20  $* 6 / .:$  [PRINT (3\*20)/6] \*\*\* > 3 20 \* 6 / . ; [PRINT (3\*20)/6]<br>\*\*\* > 12 3 + 6 \* 5 / . ; [PRINT ((12+3)\*3)/5] \*\*\*>12 3 + 6 \* 5 /.; [PRINT ((12+4++) 3 3 3 \* \* .; [PRINT3\*3\*3]  $***$  > 3 3 3  $*$   $*$   $*$ \*\*\*>15 35 + 5 5 \* / 3 + .;  $[PRINT((15+35)/(5*5))+3]$ Incercati urmatoarele exemple: \*\*\*>**LØ** . ;<br>\*\*\*>L5 . ;  $***$  > -0.51.;  $***$  > -1.5  $:$ 

**... >-1.4'.** ;

#### NU FOLOSITI NUMERE DIN DOMENIUL -0.5 < n<1

Cind efectuati o impartire cu rest si vreti sa stiti cit reprezinta acest rest, folositi cuvintul MOD sau /MOD.

MOD efectueaza impartirea si da ca rezultat restul, in timp ce /MOD efectueaza impartirea si da ca rezultat atit citul cit **si**  restul.

•••>17 **6 MOD** . ; \*\*\*>17 6 / .

••• > 17 **6 /MOD** . ; Pina acum am folosit "." ca sa afisam TOS, dar dupa cum stiti, acesta sterge TOS.

Daca vreti sa va uitati la TOS fara a il sterge din stiva, folositi cuvintul DUP, care va permite sa multiplicati TOS-ul in stiva **asa** ca atunci cind este folosit ".", TOS-ul ramine neschimbat.  $***>6$  DUP  $:$ ;

afiseaza un item si lasa un item in stiva. Daca il afiseaza si pe **acesta, stiva** ar trebui sa ramina goala.

·••>; i

Daca afisati mai mult de un item folosind•.• **veti descoperi ca**  item•urile apar toate pe aceeasi linie fara **spatii intre** ele. Dam comenzi, **JIELD** si CR va permit sa formati **ecranul, ele fiind**  oarecum similare cu"," si •;• din BASIC.

OJvintul FIELD muta paiitia **de afisat** in **urmatorul patrat al**  ecranului si cuvintul CR incepe o noua linie.

 $***$  > 3 4 6 . . . ; •••>3 **4 6** . JIELD • **FIEU>** . ;  $***$  > 3 4 6  $\cdot$  CR  $\cdot$  CR  $\cdot$  ;

In final, citeva comentarii despre definirea de noi cuvinte .Definirea unui oou cuvint este exact la fel **ca introducerea unei**  comenzi, cu deosebirea ca ":" (doua-puncte) urmate de un spatiu si de numele noului cuvint sint puse in fata comenzii.

Aceasta este cunoscuta ... "Ltt *colon definition*".

CInd este corect introdus, numele noului cuvint va aparea sus dreapta, iar definitia va f1 *alisata* sub aceasta. Daca aveti o imprimanta conectata, informatia va fi tiparita. Pentru definidi scurte, aceasta poate folosi o gramada de birtie; **pentru a evita**  acest lucru, imediat ce definitia a fost afisata pe ecran, apassi **BREAK** (CS+ SPACE) si apoi GO TO 100 pentru a reveni in modul command.

De exemplu, un cuvint poat: fi definit ca ridicarea la patrat a unit numar. O metoda de a face aceasta este sa puneti numarul de ridicat la patrat in stiva si sa il copiati la 20s (second on stack) folosind DUP, apoi inmultiti TOS cu 20s folosind \*\*\*.

Noul cuvint poate fi numit SQR si definitia lui va 6 DUP \*

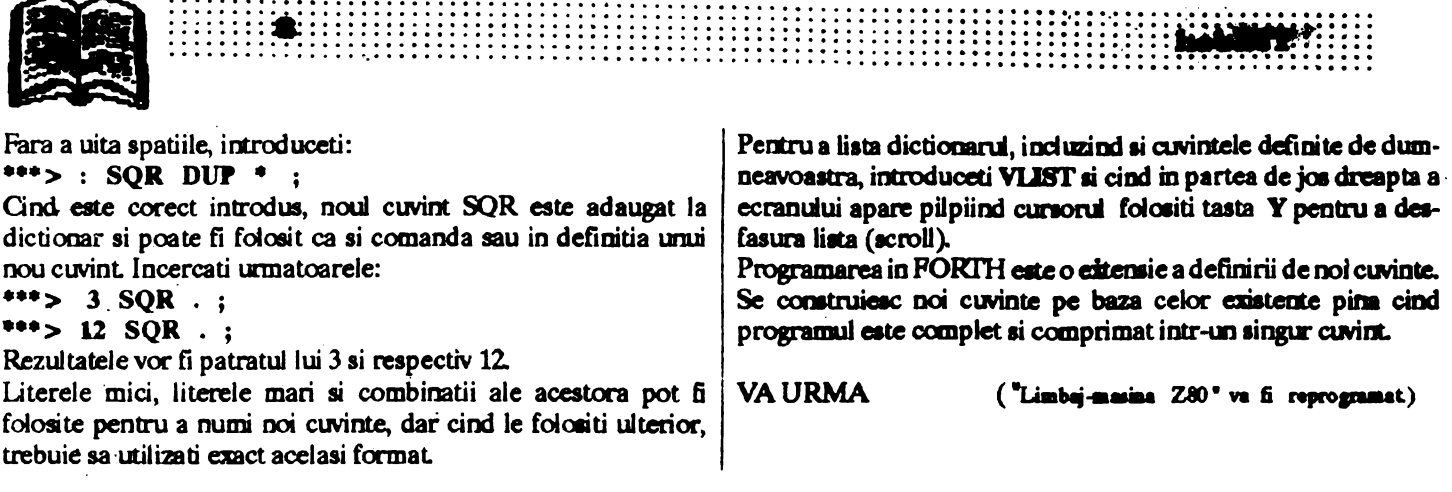

#### AMIGA Laptop

Newer Technology anunta construirea unui nou si cu adevarat portabil calculator, Amiga. Bazat pe un microprocesor 68000 rulind la 7, 16MHz, Modelul 10 este 100% compatibil cu 1.2 sau 2.0 Commodore ROM. Display-ul LCD este monocrom standard, dar in curind se va vinde si cu diplay color.

Un al deilea model portabil la 24MHZ cu 68030 - Model 30 - cu optiune de 68882 copmceaorva fi anuntat dupa ianuarie 1992. Modelul 10 an: 2MB pe placa cu o extemie de 8MB. Utilizeaza **un diac de** 3.S" la 880K.Se poate vinde li cu 1.11 bard-diac de 40Mo sau cu 20MB pe placa.

#### **Cornmoclore**  Tips & Tricks

#### --- Baal---

In timpul incarcarii, apasati butonuldreapta pina cind ecranul se face alb. In a doua caaverna exista un cimp de forta peste care este imposibil sa treci. Pentru a lua masina timpului, deplasati-va la dreapta platformei cu telefonul.

---Back to The Future II ---Apasati butonul de PAUZA oricind in timpul jocului, apoi tipariti: -ONLY NEAT THING TO DO ( cu) spatiile de rigoare). Jocul se va reseta, indicind ca aveti vieti infinite. Il porniti cu SYS-ul jocului.

---*Back to The Future III ---*<br>Intrati in PAUZA si scrieti: THE BEST IS YET TO BE

Jocul va porni de la inceput, afisind "Cheat Mode Activated". Apasati tasta \*+ \* si shieldurile vor fi invulnerabile, exceptind caderea de la altitudine. Incercati **apuind** simultan Cl'RL *li* M pentru **a &\'ea** efecte interesante pe ecran

--- *.Awaome* --- **In partea** ecranului care afiseaza valorile cargo/energy mutati cursorul si apasati tasta \*+ •. Ecranul vaavea un flash iar voi vieti infinite.

#### NEO - GEO: • • **JOCUn**  o masina de

Memorie, animatie, imagine, sunet ... ultimul nou nascut in familia consolelor de jocuri are un format intr-adevar de 'nou nascut', dar o putere a masinilor 'de sala'.

Se vinde cu o tastatura aproape la fel de mare ca ea, dotata **a acesteia**. cu Wl joystick cu opt directii si patru butoane de control. Precizia acestuia este extraordinara.

**Pe plan tebnclogic,** ■te **dotata** cu WJ procesor 68000 la 12MHz, o memorie video de 68 Ko, o capacitate ROM de · 330Mo, **un gemratar de amet 1tereo** (apropiat unui CD), o **paleta de 6S500cul<X'i** ( **4096 simultane) li** o animatie care poate afisa pina la **380 de peaonaje.** 

O fisa-memorie (cit o carte de credit) permite memorizarea a 27 situatii diferite ce se pot relua doar prin simpla introducere

**Cartusul este ceva mai voluminos ca de obicei; deja se vind** Ninja Combat, Magician Lord, Golf. Pretul unui cartus: 1790 pina la 1990 R NEO-OE0:3SOOP

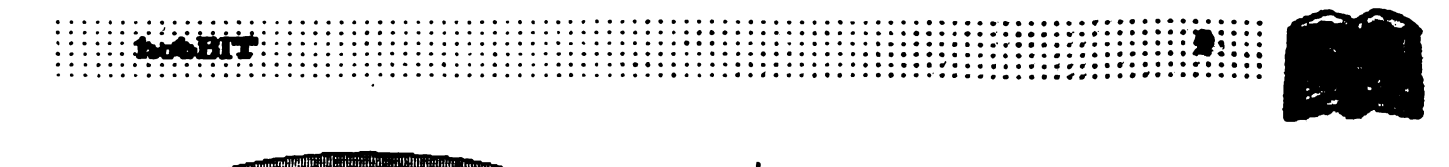

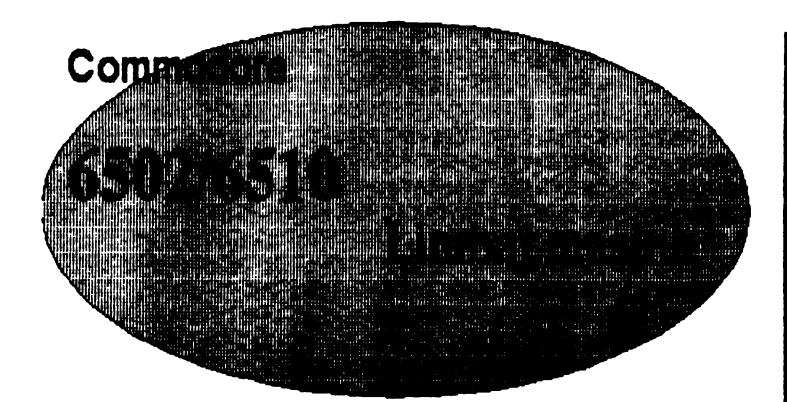

**PHP** 

Push proceaor status

Functiune:

PLA

Pull accvmulator

 $STIVA$  — (P),  $S$  — (S) - 1

Format: 00001000

Introduce in STIVA Registrii.

 $HEX = 08$  (numai implicit)

*ltobBll'* nr.2-ADC, AND, ASL *MbBll' nrJ* - BCC, BGC, BEQ, BMI, BNE, BPL, BRK, BVC, CLC, CLD, CU, CLV *ltobBll' nr.4* -CMP, CPX, DEX, DEr, EOR, INC, INX, INY *MbBll' nr.5* -JMP, jsa, I.DA, LDX, lDY, LSR, NOP, ORA

**PHA** 

Push accumulator Functiune:

$$
\mathbf{STIVA}\leftarrow (A), S\leftarrow (S)\cdot 1
$$

Format:

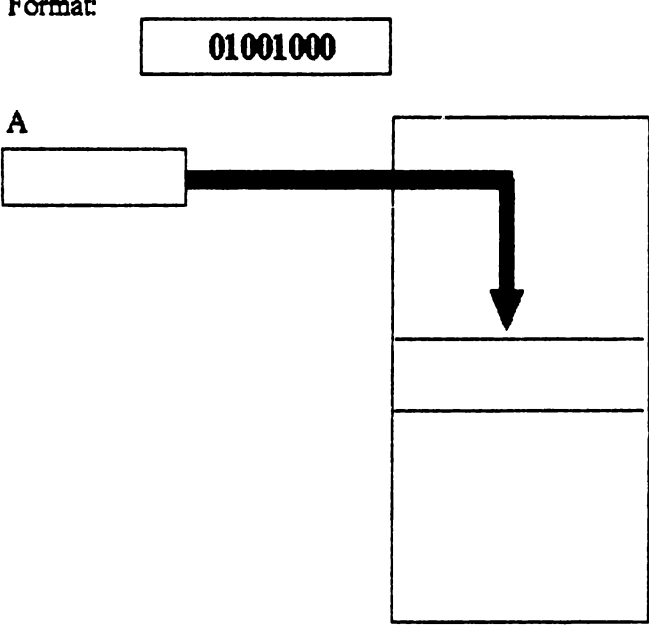

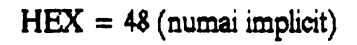

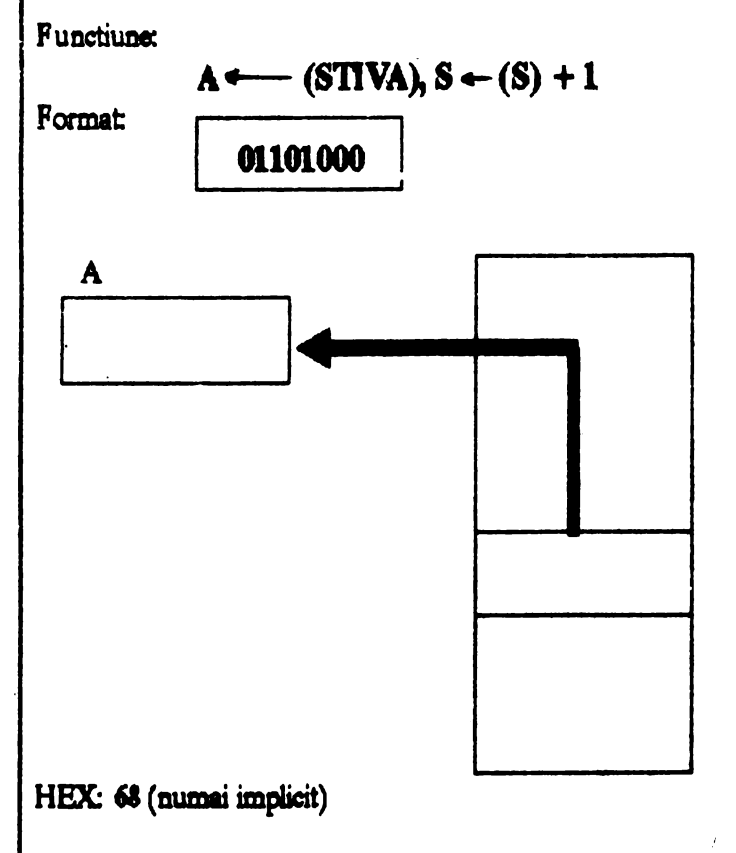

Flag:

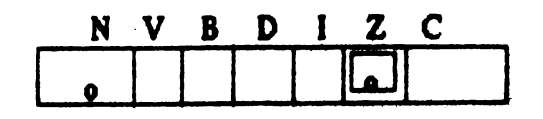

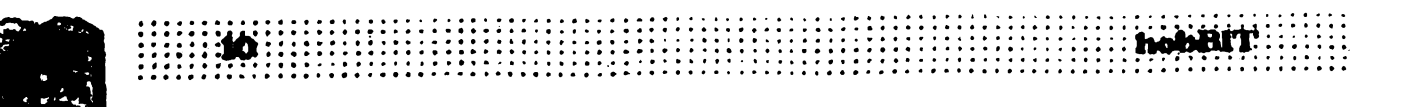

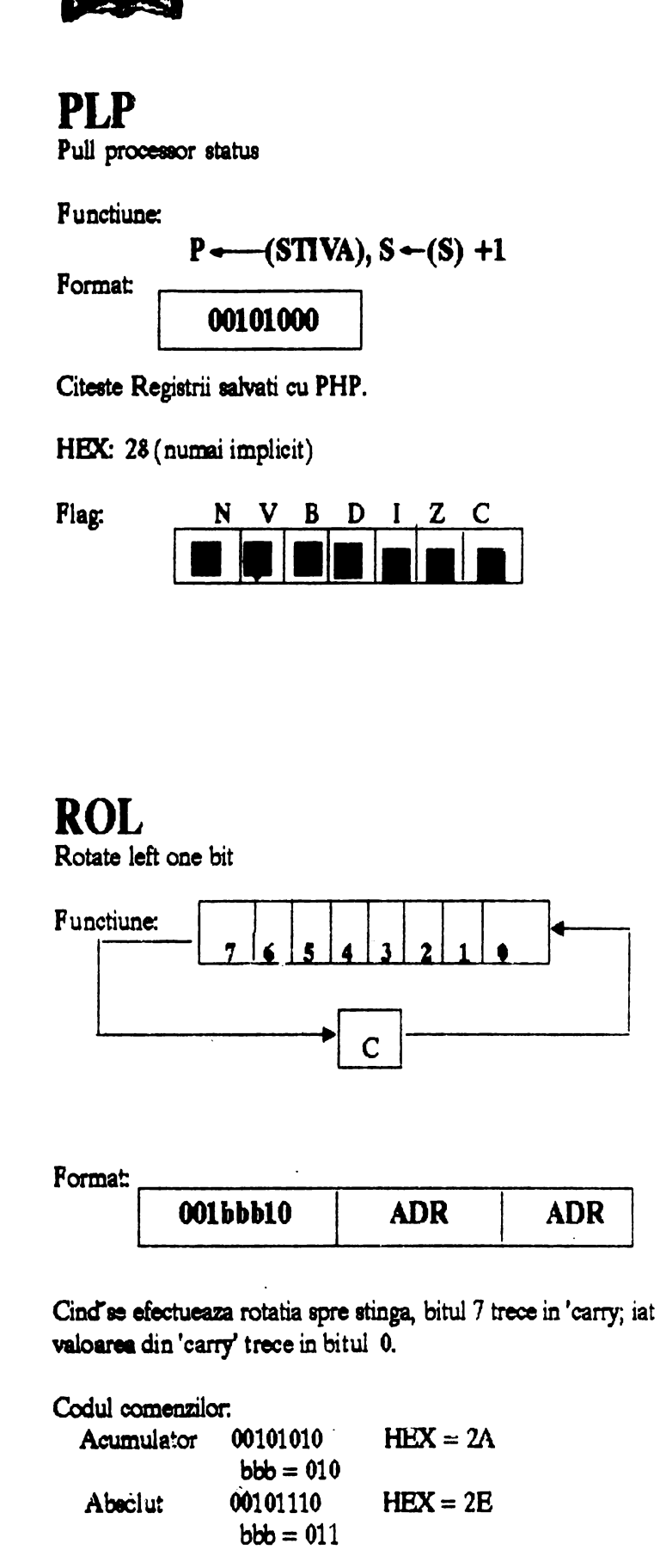

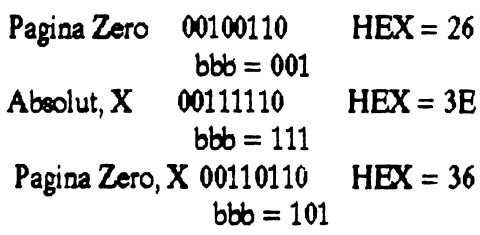

## **ROR**

Rotate right one bit

Functiune: identic cu ROL, dar valoarea bitului 0 trece in 'carry', iar valoarea din 'carry' trece in bitul 7.

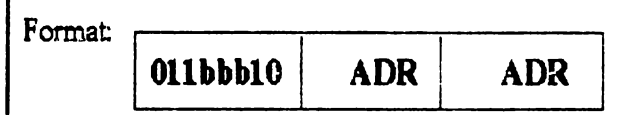

Flag: N, Z, C

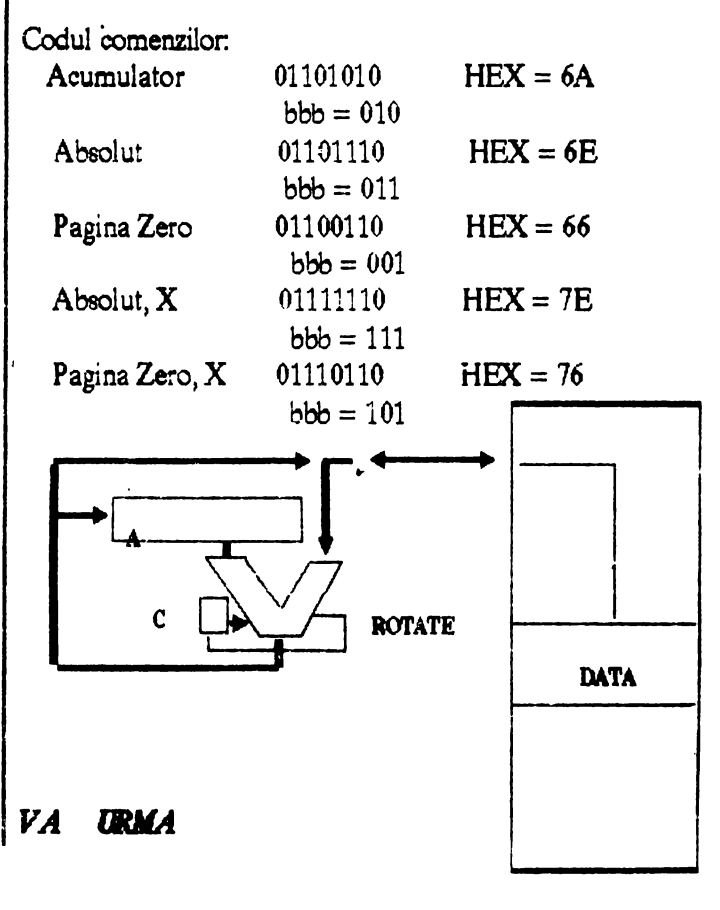

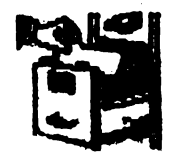

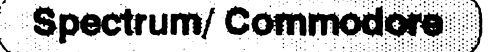

## THE SENTINEL Emil Matara

O aventura intr-o tara a confuziei, o lume de cosmar in care se gasesc lespezi de piatra, copaci, gardieni, aratari si ...

#### **SANTINELA**

Cind cineva iti propune sa-! ajuti **sa se** descurce intr-un joc cu 10.000 nivele, o vaga senzatie de disperare te cuprinde de la inceput. Nu este vorba de un joc cu megaplatforme uriase pe care alearga nauca o bila prin diferite capcane care parca nu se mai sfirsesc. Ori si mai rau, un joc care se incarca din 15 blocuri (multi loader) numite pompos "Quest for the Sacred Keys of Thar'g" in care ii joci pe viteazul erou Norman pe ai carui umeri lasi tot destinul tinutului Pixiedom - si exemplele pot continua.

O vaga banuiala re cuprinde in felul cum o firma (de altfel onorabila) FIREBIRD isi prezinta produsul ca "o noua si totala conceptie novatoare si absolut originala in materie de jocuri pe computer".

Dar cind incepi sa joci...ramii mut de uimire, caci tot ce s-a afirmat mai sus despre joc este ADEVARAT.

#### Conceptia jocului

Santinela  $\cdot$  este in primul rind un joc al energiei care iti este secata, a inteligentei fortata sa actioneze cit mai bine in interiorul robotilor care sint propria ta creatie, in lupta inpotriva santinelei care sta in cel mai înalt punct al unui peisaaj ia stilul celui din jocul Marble Madness.

Conceptia originala a lui Geoff Crammond (parintele jocului): iti consumi energia sa creezi obiecte si sa cistigi aceasta **energie**  absorbind. Robotii in care tu poti sa-ti proiectezi vointa, te costa trei unitati de energie.

Lespezile de piatra, pe care poti sa le construiesti in forma de stiva - unele din primele strategii ale jocului -te costa doua unitari

de energie.<br>Cel mai scazut nivel de energie pe care-l cheltuiesti - o unitate - **Strategia jocului** este sa construiesti un copac (jocul il incepi cu 10 copaci). **tinela, dupa care o absorbi.** 

Regulile jocului sint relativ simple: poti absorbi energia tuturor | Mai pe scurt: creezi o stiva de lespezi, un robot in virful ei, te obiectelor pe care le vezi cu conditia sa fi pe un loc mai inalt decit transferi, dupa care absorbi ce poti. Daca mai poti...

aceasta. In timp ce EA se roteste metodic pe un piedestal inalt  $\frac{1}{1}$  tilor devi usor de baleiat. ce domina peisajul. privirea ei matura peisajul ca un far invizibil; | Trebuie sa va spun ca la nivele mai mari exista cel putin trei si daca ai fost prins in spotul ei esti incet, incet 'scurs de energie,  $\vert$  Santinele.

Problema se complica atunci cind in multe lucruri din peisaj apar prejurimi.  $GARDIENII$ , bincinteles cu aceleasi insusiri ca cele ale san- Un alt aspect al jocului este ca energia jocului ramine totdeauna

Cind ajungi intr-un peisaj cu sase gardieni (nivel usot cu toate ca jocul a fost conceput ca o distractie "cerebrala", el de <sup>v</sup>ine mai rapid si mai frumos decit cel mai salbatic "shoot'em'up", atunci canergie. cind cauti disperat un loc unde sa te ascunzi. Daca esti putin | Acesta este finalul articolului, dar poate cineva sa spuna "Am parafioic, asta nu este pentru tine - iti va redestepta toate lerminat jocul ?!?" (terminat jocul ?!?"

#### **Jocul**

**Oupa ce se incarca programul** ti **se cere 18 imroduci mmarul**  'peisajului' cu care vrei sa incepi. Daca introduci orice alt numar **iDBfara de m-o.** ti **aeva cere un cod de intrmedinoptcitie.11 vei**  primi **numai cind vei** completa nivelul **la care Citi, ua ca e mai**  bine sa începi cu: **LANDSCAPE 0000.** 

S-a estimat ca un nivel il rezolvi in medie in 15 minute cu un supliment de 1S **1.mitati de energie lasfinitul** fiecarui **peisai Deci**  iti trebuie cam trei luni, 24 **de ore din** 24 **de joc non-atop penttu**  a ii termina. **Asta doar daca DU esti 'omorlt' pe parcun.** 

Dupa introducerea codului LANDSCAPE  $= 0000$ , calculatorul iti ofera, in trei dimensiuni, peisajul. Singurul lucru care nu il arata este locul in care te **afli.** 

Odata intrat in joc, trebuie sa ti minte un lucru: Santinela nu se va misca pina cind nu faci o miscare - este singura pasuire care ti se acorda.

Jntreaga actiune este controlata de la tastatura, si deai la prima vedere pare "o babilonie de taste", in curind te vei trezi ca le folosesti foarte usor.

Apasa tasta 'SPACE' si un cursor in cruce va apare si iti va indica locul unde poti sa absorbi sau sa creezi obiecte. Miscarea la dreapta sau la stinga se face cu tastele S si D; sus si jos cu tastele L si N. Pentru a absorbi energie muti cursonil la baza unui obiect si apesi tasta A. Pentru a crea un obiect in locul unde se afla cursorul, poti sá folosesti: T - pentru copac, B - pentru lespede  $si R$  - pentru robot. Tasta Q iti trasfera prezenta la alt robot in  $t$ imp ce tasta  $H$  te va teleporta la o alta pozitie in peisaj la acelasi nivel ... sau mai jos.

Ultima tasta U te intoarce cu 180 (jucatorii mai conservatori nu vor apasa niciodata acest buton, preferind sa admire tot peisajul).

In partea dreapta-sus a ecranului este aratat ciod esti baleiat de Santinela. Din cauza terenului, s-ar putea saa scapi usor, dar ... necazurile acum incep. Odata ce esti depistat, Sentinela va cauta cel mai apropiat pom de tine si ii va tramforma intr-o Aratare (care este, normal, o mica Sentinela care te va cauta si **baleia).** 

Tot jocul consta in a ajunge intr-o pozitie mai inalta decit San-

 $\alpha$ cestea.<br>Ca sa cistigi acest duel cu santinela, trebuie sa o absorbi si pe  $\begin{bmatrix} P \text{m} \\ \text{de} \text{energie.} \end{bmatrix}$  Plus ca atunci cind vei jesi deasupra createlor munde energie. Plus ca atunci cind vei iesi deasupra crestelor mun-

unitate cu unitate'. Cind toata energia s-a scurs, esti mort. Poti oricind sa obti energie in plus absorbind copacii din im-

1inelei. constanta, asa incit orice artifact al tau lasat in urma 'dispare' baleiat de Santinela. Este vital sa iti absorbi 'corpul' lasat in urma 1me mai i trasferarii. Greseala de a uita sa fae1 asta te w costa o **groaza de** 

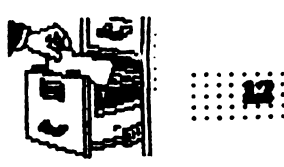

## Space Quest II Danny Kid

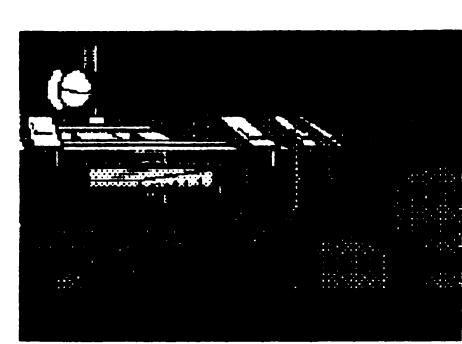

Hi, cool dudez'n'dudinez ! Monkey Island II not on **l**ine so far (dunna why) so eye present ya diz ime tbat cool **idea**  uckin' grafix **game**  bicb is Space Ouest II from Sierra...

Nu va **speriati,** nu-i tradez **pe cei de** la

Lucasfilm ... Dar pur si simplu altceva mai bun n-am **gasit si**  pentru ca intr-un numar anterior a fost prezentat primul Space Quest, n-ar fi avut nici un rost sa sar, de exemplu, la Space Quest III (ii w veni rindul în numarul viitor al revistei).

Spre deosebire de Space Quest I, acesta a fost putin "imbunatatit", in sensul ca grafica a fost avansata la EGA (320x200x16). 1in sa va precizez inca de la inceput ca acest adventure a fost jucat numai datorita ideii **sale si** nu datorita graficii ( care chiar daca nu este realizata sub CGA in 4 culori, este oricum sub un nivel mediu).

In fine, sa incepem... Roger Wilco (acelasi care salvase omenirea in "The Sarien Encounter") s-a reintors pe statia orbitala Xenon asa ca inceputul din "Vohaul's **Revenge•** ii gaseste facindu-si treaba de zi cu zi (nu uitati ca nu este decit un "janitor"). Intrind intr-una din navele aflate pe rampele de lansare, Wilco este surprins sa vada doi tipi ciudati care pornesc nava imediat, rapindu-l, spre a-l duce pe unasteroid, in fata lui Vobaul - cel care conducea planul de distrugere in Space Quest I. Acesta, foarte generos, ii spune lui  $RW$  ca totusi nu-l va omori, condamnindu-1 însa sa-si petreaca restul zilelor intr- una din minele sale subterane. In drum spre acea mina, o defectiune la transportorul folosit pentru deplasare la suprafata planetei il va face sa se prabuseasca, Wilco supravietuind celor doi paznici ce-l escortau. Dupa ce scotoceste prin buzunarele celor doi, RW isi incepe noul sau quest... Descopera niste bureti paralizanti, o cutie postala, ciuperci carnivore si chiar o planta-gigant prin al carei labirint de radacini trebuie sa treaca pentru a culege niste fructe rosii cu care trebuie sa-si frece corpul (mb body) pentru a nu fi pe placul monstrului din mlastina (urmind astfel exemplul | OK, smart lickers !!! That's it! Again sorry fer "Le Chuck's micii creaturi salvate in padure). Trecind mlastina, RW este Revenge<sup>•</sup> 'n... See ya soon nice reatless homeboyz !!!!! nevoit sa inoate intr-un loc unde adincimea este mai mare. Tinindu-si respiratia (hold breath) si scufundindu-se (dive), el va

descoperi o pestera sub apa de unde va lua "glowing gem". Se va catara intr-un copac uscat care se va rupe, facind astfel o punte deasupra unei gropi. Dar deodata... o capcana il spinzura cu picioarele in sus de un copac! RW se trezeste prizonier intr-o colivie din lemo, wmind a lua parte (nu in calitate de comeaean. desigur) la masa fiarei care-l facuse prizonier. Atragindu-i acesteia atentia (call beast), RW ii va arunca la picioare buretele paralizant, ii va lua cheia, va iesi din colivie si se va evapora cit se poate de repede. Ramas suspendat de fringhia legata de copac si ingrozit de o alta fiara ce-1 ameninta din dreapta, Wilco va incepe sa se balanseze (swing) indeajuns pentru a ajunge la intrarea in pestera... Luind gem-ul in gura (take gem into mouth), RW isi va lumina singur drumul pina la iesire. Creatura salvata isi va arata recunostinta facind valabila comanda "say the word" (whadda kinda shit).

................................ : : : : : : : : : : : : : : :.-::: : : : : : : : : : : : : : : : : : : : : : : : : -~: : : : : :

~ <sup>~</sup><sup>~</sup><sup>~</sup><sup>~</sup>~ <sup>~</sup><sup>~</sup><sup>~</sup><sup>~</sup><sup>~</sup><sup>~</sup><sup>~</sup><sup>~</sup><sup>~</sup><sup>~</sup><sup>~</sup><sup>~</sup><sup>~</sup><sup>~</sup><sup>~</sup><sup>~</sup><sup>~</sup><sup>~</sup><sup>~</sup>~j ~ ~-;: : :·: : : : : : : : : : : :: : ~ : : : : : : : : : : : : : : : : : : : : : : : : .. s .... : : : : ; : :

Stooop... Deoarece incepe sa devina monoton, nu vom mai discuta la persoana a III-a despre Roger Wilco ca atare ci voi folosi persoana a II-a pentru a va indruma pe DVS. ce sa faceti (RW nici nu atie ca jucată ai chiar daca prin absurd ar sti, putin ii intereaeaza). Deci, veti mai trece prin inca o pestera, dupa care veti sufla in fluier (blow whistle) spre a va croi

drum spre mult-dorita oava. Piodind santinela sa cerceteze si sasi continue drumul spre dreapta, veti ajunge pe platforma. Nava se activeaza cu clasicele pusb, puii, turn si switch dar Vobaul va apare pe ecranul monitorului preluind comanda navei si aducind-o pe asteroid. O data ajuns acolo (grafix is a bit weird, eh?) veti folosi liftul pentru a va deplasa la divemele nivele si pentru a colecta diverse obiecte utile. Ajuns desigur la capatul **rabdarii,** veti folOIÎ desfundatorul de WCuri pentru **a va apta** 

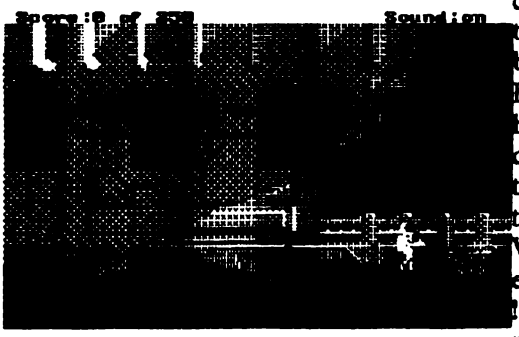

de perete, renuni nd astfel la <sup>o</sup> binevenita baie in H2SO4... Arzind hirtia pentru a ezactiva sisemul de paza, totul pare sfirsit... Vobaul va face inevitabil prizonier Dar sticla se poate taia,

Vobaul poate fi omorit prin oprirea sistemului ce- I alimenteaza cu singe si oxigen (cuvint-cheie: enter vent), catastrofa oprita in timp util (doar sinteti buttonar, nu?) iar chestia cu "mini-maxi" are bineiateles doua taisuri. Folosind masca de oxigen si miacindu-va rapid, robotul se va convinge ca ceea ce faceti este in regula... Ajuns in capsula de salvare, Roger Wilco se va pune la "conservat• in asteptarea continuarii - Space Quest III **(9'Ibe**  Pirates of Pestulon").

Un singur lucru mai este demn de remarcat: unii extraterestrii, dupa ce maninca fasole, elimina exact ceea ce am avea noi nevoie acum...

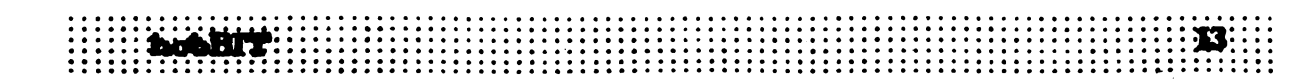

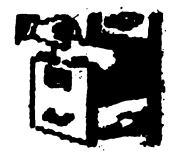

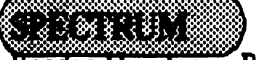

Bogdan Horotan - Bucuresti

Afiseaza un ceas in dreapta-sus, care ramine acolo indiferent de ce faceti (tastati un listing, rulati un alt program), cu exceptia lui LOAD, SAVE sau alta timpenie precum oprirea calculatorului. Tastati programul BASIC, SAVE, apoi partea hexa in care se intra prin hex loader.

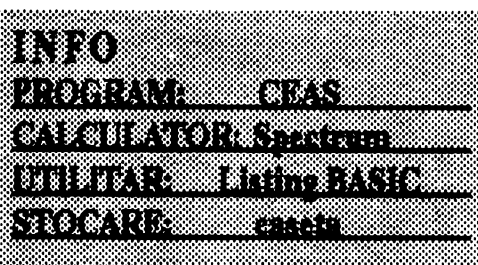

#### **Listing BASIC**

- 5 INK 2: PAPER & BORDER & CLS: LOAD " "CODE
- 10 PRINT "POKE 48601, SEC/POKE 48502. MINPOKE 48603, ORE": PRINT

20 PRINT "adr.etart=48228/opr.=48597": PRINT 30PRINT "cod intrempere=48316-48572": PRINT 40 PRINT "CHR\$ SET minere=48228-48315": **PRINT** 

50 PRINT "SETUP=48573-48597": PRINT 60 PRINT "tabel vectori=48640-48896": PRINT 70 PRINT 'ON=LET R=USR 48573": PRINT 80 PRINT "OFF=S/S+SPC": PRINT 90 PRINT "COD TOTAL = 48228-48896": PRINT

"hne.=668" 100STOP

110 SAVE "H.B. CLOCK" LINE 1: SAVE "D.C. 128/48" CODE 48228,370

#### Listing HEX

 $48228$  3E 63 67 68 73 63 5E 00 = 647  $4823638781818187E00 = 398$  $48244$  3C 66 0C 18 30 60 7E 00 = 468 48252 60 60 60 6C 6C 7F 0C 00 = 643 482687E 60 60 7E 06 06 7E 00 = 582  $482763C60607C56663C00 = 640$  $482847F03060C18303000 = 268$  $482923E 63633E 63633E 00 = 582$ 48300 3E 63 63 3F 03 03 03 00 = 332  $483080018180000181800 = 96$  $4831C$  F3 F3 C5 D5 E5 21 D8 BD = 1565 48324 34 7E FE 32 20 23 AF 77 = 843 48332 21 D9 BD 34 7E FE 3C 20 = 963 4834018 AF 77 21 DA BD 34 7E = 936 48348 FE 3C 20 0D AF 77 21 DB = 905 48356 BD 34 7E FE 0D 38 02 AF = 867 48364  $77$  CD 88 BD CD 94 BD CD = 1396

4837202 BD CD AD BD CD 3800 = 1019 48380 E1 D1 C1 P1 FB C9 3A D9 = 1595 48388 BD CD 6B BD 21 64 BC 11 = 1028 483961F 40 3A D6 BD E5 CD 58 = 1078 48404 BD E1 11 1E 40 3A D7 BD = 987 48412 ESCD 58 BD 3A DA BD CD = 1381 484206B BD E1 11 1C 40 3A D6 = 902 48428 BD ES CD 58 BD E1 11 1B - 1169 48436 40 3A D7 BD ES CD S8 BD = 1237 48444 3A DB BD CD 6B BD E1 11 = 1209 4845219 40 3A D6 BD E5 CD 58 = 1072 48460 BD E1 11 18 40 3A D7 BD = 981  $48468$  CD 58 BD C9 06 00 87 87 = 959  $48476874F0906087E123E = 443$ 48484 01 82 57 2C 10 F7 C9 FE = 980 484920A 3811 0E 00 0C D6 0A = 333 40500 FE 0A 30 F9 32 D6 BD 79 = 1135  $4850832$  D7 BD C9 32 D6 BD AF = 1283 4851632 D7 BD C9 06 08 21 18 = 726  $48524583E73772310FAC9 = 886$  $485320E02111D4021B4BC = 327$  $4854006087E12142C10FA = 488$  $485480D2805111A4018ED = 426$ 48556 C9 3E 7F DB FE E6 03 28 = 1136 48564 01 C9 3E 3F ED 47 ED 56 = 958 48572C9 AF 32 D6 BD 32 D7 BD = 1283 48580 47 21 00 BE 3E BC 77 23 = 698 4858810 FC 773E BE ED 47 ED = 1184 48596 SE C9 00 00 00 00 00 00 = 295

## 88.870

ET TRIBETALIT e de 1 ESTRYKT S & & & & & & & & & & gaa**aadka** 

10 BORDER Q PAPER Q INK 7: BRIGHT 1: CLS 15 OVER 1: POR i=0 TO 60 20 PLOT 120, 90

30 LET L=INT (RND\*80) 40 LET d=INT (RND\*80) SODRAW d.1 60 PLOT 120, 90 70 DRAWL d: PLOT 120, 90: DRAW-L d: PLOT 120,90: DRAW-L-d: PLOT 120, 90: DRAW I, -d: PLOT 120, 90: DRAW -d, l: PLOT 120, 90: DRAW -d, -1: PLOT120, 90: DRAW d, -1 80 NEXT i 90j=0TO 300: NEXT j: GOTO 10

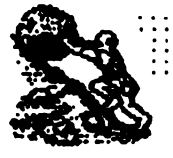

# Verificarea soft a circuitului CIA-2 (6526)

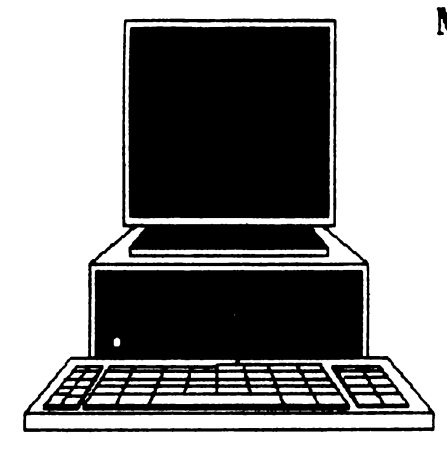

**MIrcea Gavat** 

Circuitul 6526 - Complex Interface Adapter- asigura interfatarea calculatorului Commodore 64/128 cu exteriorul, prin 'User Port'. Se pot astfel conecta la calculator diferite dispozitive periferice.

Uneori, datorita unor manipulari defectuase (de exemplu introducerea sau scoaterea mufei din 'User Port' cu calculatorul pornit) este posibil ca unul din porturile circuitului 6526 sa se defecteze. Verificarea soft a bunei functionari a porturilor CIA-2 se poate face folosind programul PORTTEST de mai jos. Acesta testeaza pe rind bitii porturilor  $A$  si  $B$ , la fiecare apasare pe RETURN. In cazul unei defectiuni hard, se emite mesajul de eroare"E".

Programul poate fi usor adaptat si pentru C128.

 $1$ REM \*\*\*\*\*\*\*\*\*\*\*\*\*\*\*\*\*\*\*\*\*\*\*\*\*\*\*  $2$  REM  $*$ **PORTTEST** 3 REM \* AUTOR M GAVAT \* 4 REM \* 5 REM \* C.R.C. ń 6REM \*\*\*\*\*\*\*\*\*\*\*\*\*\*\*\*\*\*\*\*\*\*\*\*\*  $7<sub>1</sub>$ 10 PRINT CHR\$ (147) 15 PRINT SPC(7) \*\*\*\* TESTARE USER PORT \*\*\*\* 16 PRINT 20 FOR I=2 TO 7 30 GOSUB 300  $60$  PRINT  $^\ast$ PORT A-BIT<sup>\*</sup><sub>1</sub>  $I_1$   $I_1$   $I_2$ 65 POKE 56578, PEEK (56578) OR (2^ I) 66 POKE 56576, PEEK (56576) OR (2^ I) 70 GOSUB 300 72BI = PEEK (56576) AND 2^ I 73 C1=B1/2^ I: PRINT" / ¡C1 74 IF B1<>2^I THEN PRINT CHR\$(145) CHR\$(18) "E" CHR\$(146) 76 GOSUB 300 80 PRINT \* **PORT A-BIT"**,  $I_1$ ", 0" 90 POKE 56576, PEEK(56576) AND (255-2^1) 91 GOSUB 300 92 B2=PEEK (56576) AND 2^ I 95 PRINT " / "1 B2 96 IF B2<>0 THEN PRINT CHR\$(145) CHR\$(29) CHR\$(18) 'E' CHR\$(146)

100 NEXT I 110 PRINT 120 FOR  $I=0$  TO 7 130 GOSUB 300 140 PRINT PORT B BIT";  $L_1$ ";  $L_1$ "; 145 POKE 56579, PEEK(56579) OR (2^D) 146 POKE 56577, PEEK(56577) OR(2^D) 150 GOSUB 300 152D1 = PEEK(56577) AND 2^1 154E1=D1/2^ L PRINT / ''E1 156 IF DI<>2^I THEN PRINT CHR\$(145) CHR\$(29) CHR\$(18) 'E' CHR\$(146) 156 GOSUB 300 160 PRINT ' **PORT B-BIT"**  $h''$ :  $0''$ 170POKE56577, PEEK(56577) AND (255-2^ I) 171 GOSUB 300 172D2=PEKK(56577) AND 2^ I 174 PRINT / '<sub>1</sub>D2 176 IF D2<>0 THEN PRINT CHRA(145) CHRA(25) CHRA(18) "E" CHR\$(146) 100 NEXT I 200 RND 300 GET A4: IF A4=" THEN 300 310 IF A&=CHRA(13) THEN RETURN 320 GOTO 300

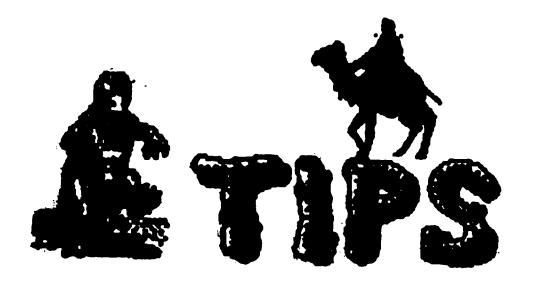

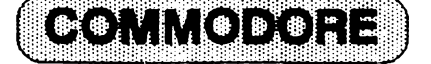

#### **BUGSY 1**

IN / ATTACK / WAAIT / TALK · MUSCLE / BUY MASK / OUT / E / E / TALK NEWSBOY / WEAR MASK / PROTECT / REMOVE MASK / W / W / W / S / S / TALK NEWSBOY / WEAR MASK / PROTECT / REMOVE MASK / N / N / N / TALK NEWSBOY / WEAR MASK / PROTECT / REMOVE MASK / S / E / E/IN/TALK GUNSMITH/BUY GUN /OUT/E/IN/ROBPOST/W/W/IN /TALK LOUIE/HIRE/OUT/E/E/E / E / IN / TALK PAWNBROKER / PROTECT/OUT/W/W/W/W/W/ N/N/N/E/BUYTICKET/W/N/N / WAIT (until the train come) /BOARD TRAIN/EXAMINE POCKETS/N/S/ S/IN/BUY UNIFORMS/OUT/S/S /E/E/E/E/E/E/E/IN/OUT/W/ IN / TALK FERGUS / HIRE / OUT / W /W/W/W/W/W/S/IN/ROBBANK / Ready!!!

#### **BUGSY 2**

BOSS BUNNY / D / OUT / E / E / N / N /TALK SALEMAN / BUY CADILLAC /S/S/W/W/W/W/N/N/EXAMINE CORPSES / GET CARD / S / LEAVE  $CAR / S / E / E / E / E / S / IN / TALK$ MAN / PROTECT / OUT / N / W / W / W/W/S/S/S/IN/DROP VALISE/N / N / N / IN / TALK CROUPIER / PROTECT/OUT/E/IN/TALK JOE/ BRIBE/OUT/E/E/E/N/N/TALK SALESMAN / BUY SICILIANO / S / S /  $W/W/W/W/N/N/Y(ves)/D/OUT$ /W/W/S//TALK COP/BRIBE/S/IN /W/TALK COMMISSIONER/BRIBE /W/OUT/N/IN/TALK MANAGER  $/HIRE/Yives)/D/OUT/N/E/IN/U$  $/Y$ (yes) /  $D$  / OUT / N / E / E / GET CAR  $/W/W/S/S/S/S/S/LEAVE CAR/$ IN / ATTACK / D / GET GUNS / U /

OUT / S / S / S / TALK MECHANIC / BUY OVERALLS/N/N/E/E/PRESS **BUTTON / Ready !!!** Now you're Public Enemy Number One ... END OF GAME

---TIBISOFT---

### $K A N E$

Pune caseta in 'aparat' si tasteaza : **POKE 43. 2: LOAD** -pe ecran va apare: 'SYNTAX ERROR' -se introduce:

**POKE 43, 1** 

- 70 POKE 749, 169: POKE 750, 0: POKE 751, 141: POKE 752, 4: POKE 753, 128
- 80 POKE 754, 76: POKE 755, 226: POKE 756, 252: SYS 695

OK, introduceti RUN si asteapta resetarea calculatorului; dupa aceasta, introduceti:

POKE 10696, 169: POKE 10697, 0: POKE 10698, 234 apoi

POKE 6638, 234: POKE 6639, 234 SYS 3072 - START THE GAME

#### SLAMBALL

POKE 43, 255: **LOAD (RETURN)** dupa incarcare apasa RUN/STOP impreuna cu RESTORE, apoi introdu: **POKE 43,1** POKE 3245, (0. . . 255) nr.de vieti urmat de SYS 2066 pentru start game

*AIRWOLF* POKE 56126, n nr. vieti POKE 23377.0 POKE 53705, 201

## *AMAUROTE*

10 REM INFINITE LIVES FOR **AMAUROTE** 20 REM SPECTRUM VERSION

#### ICUPS

Dezgroapa banda cu acest joc antic si baga ceva POKE-uri in el: POKE 3214, 234 POKE 3215, 169 POKE 3216, 0 pentru a opri alienii sa traga si apoi: POKE 45826, 234 POKE 45827, 169 POKE 45828, 0 pentru a-ti opri energia sa scada. SYS 2080 pentru start game.

## BUGBLASTER

Ai o copie a acestui joc? Atunci sa incepem:  $1$  C=C+1: IF C=1 THEN

- **POKE 157, 128: LOAD**
- 2 POKE 977, 76: POKE 978, 123: POKE 979, 227

Buuuuun... Acum tasteaza RUN (RETURN) pentru a incarca jocul. C64 se va reseta, iar tu

introduci:

POKE 18760, 234 pentru vieti infinite POKE 18464, 0 si numai centipedele te mai pot omori.

SYS 18360 pentru start game.

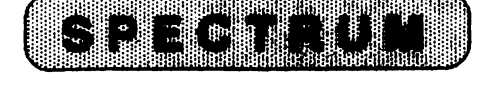

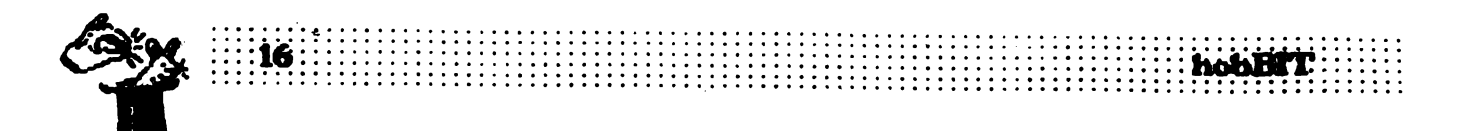

**30 CLEAR 26599** '0 LOAD \*\* SCREEN\$: LOAD \*\* **CODE** 50 POKE 42506, 0 60 POKE 42456, 0 70 POKE 42974, 175 80 POKE 38552, 0 90 RANDOMIZE USR 26600

**BOMB JACK** POKE 49530, 4 vieti infinite

**BIONIC COMMANDO 10 REM INFINITE LIVES FOR BIONIC COMMANDO** 20 BORDER 0: PAPER 0: INK 4: CLS 30 CLEAR 28663: POKE 23658, 8 40 LOAD \*\* SCREEN\$: LOAD \*\* **CODE** 50 POKE 34274, 0: CLS 60 RANDOMIZE USR 50896

**BEYOND THE ICE PALACE** 

POKE 38281, 0 vieti infinite

**BASKET MASTER** POKE 31675, 201 energie inf. POKE 31712, 0 energie jucator POKE 30214, 201 fara faulturi POKE 30244, 0 POKE 30245, 0 POKE 30246, 0 fara greseli POKE 28908, (49...255) timp POKE 31815. n viteza ceas

**BATTY** POKE 48440, 24 vieti infinite

CAULDRON 2 POKE 52133, 0 vieti infinite

**CIBERNOID** - 2 10 REM INFINITE LIVES (48K) 15 REM FOR CYBERNOID 2 18 DATA 38, 196, 103, 39, 203, 102 20 DATA 200, 173, 102, 156, 55

30 DATA138, 124, 55, 245, 121 40 DATA 55, 107, 146, 251, 200. 50 DATA 55, 12, 146, 200, 5, 104 60 DATA 132, 77, 77, 61, 61 70 CLEAR 24999 80 FOR A=25270 TO 25300 90 READ B: POKE A, B-5: **NEXT A** 100 LOAD " CODE: **RANDOMIZE USR 25270** 

POKE 36198, 0 vieti infinite POKE 36049, 201 invulnerabil POKE 29914, 201 timp infinite POKE 30597, 0 arme infinite

## **DEFLECTOR**

POKE 34256, 195 contact automatic POKE 34730, 0 vieti infinite POKE 42577, 0 energ. infinite POKE 42735, 0 supraincalzire

**Emil Matara** 

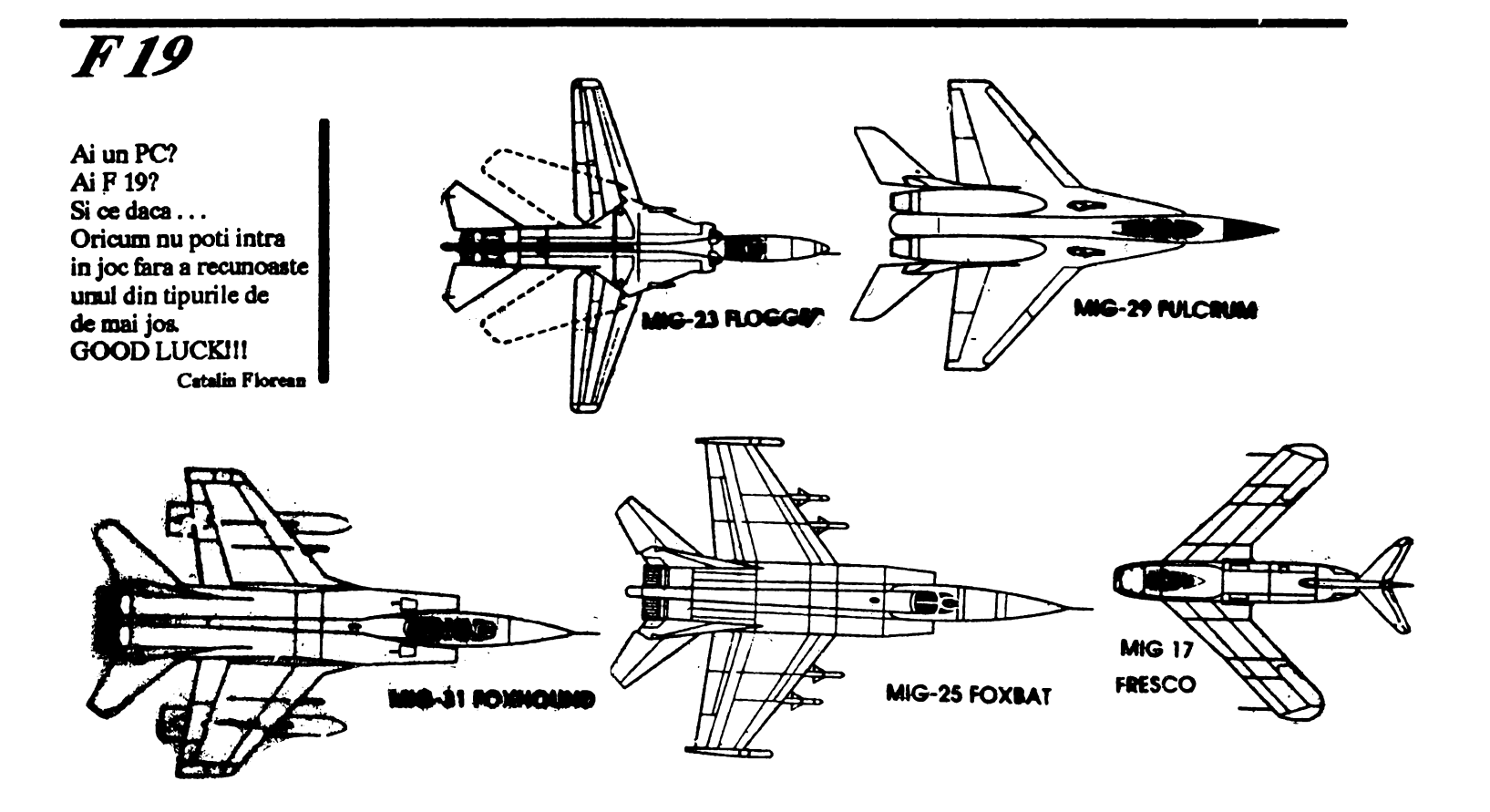

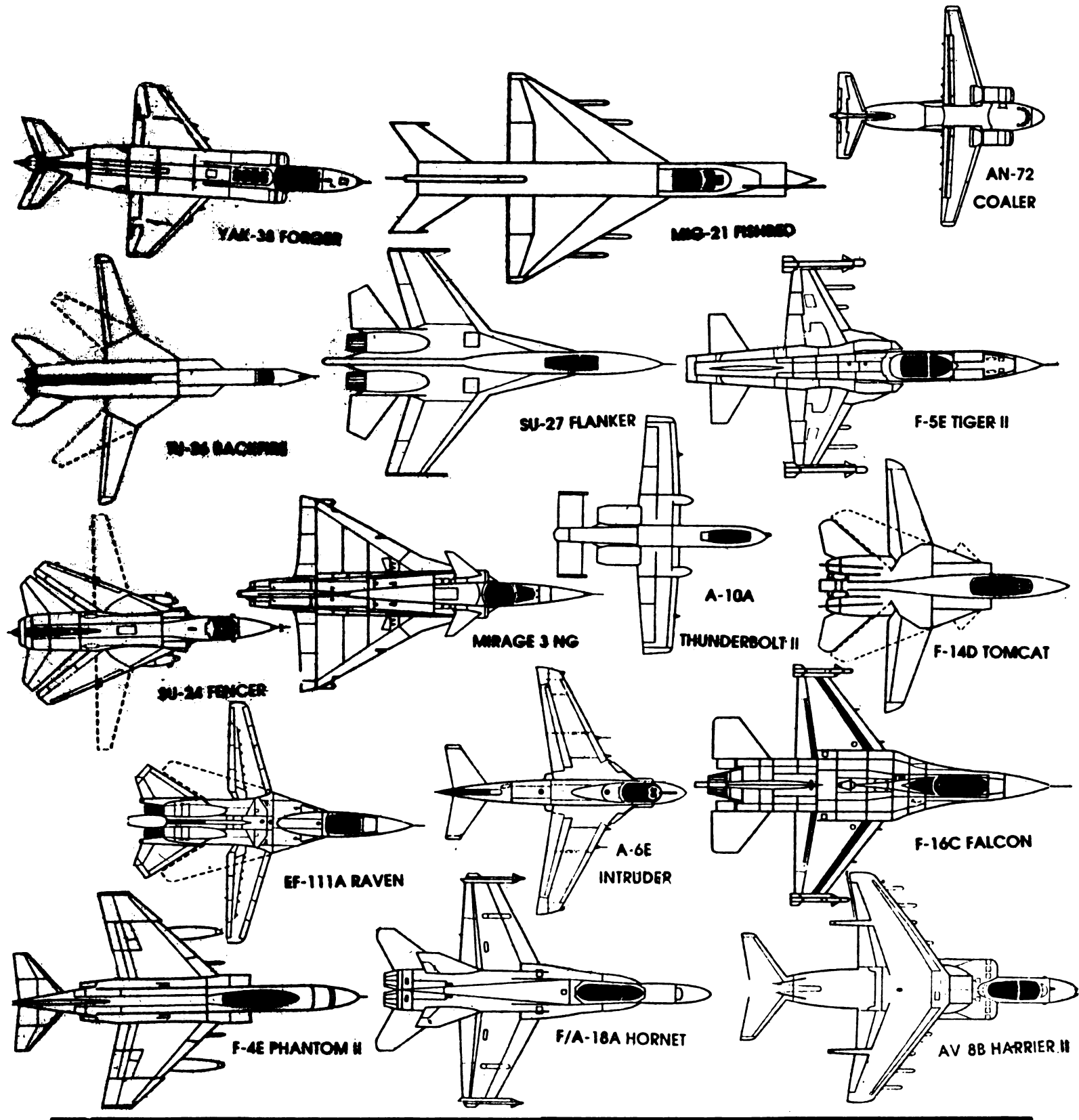

#### **SLIGHT HUMOR FROM MICROSOFT (I)**

 $/2$ : A mathematical symbol, meaning "only half of the real value", as in 1/2 or PS/2 (OS/2???)

386 : No, 486; Oops 586. The only chip to consider if you're buying a DOS machine. Until Intel ramps up the 686.

640K: The salary the average Wall Street PC analyst pulls in each year.

Algorithm: A catch 1930 song by George and Ira Gershwin.

Backup : The chore you were really, honestly, going to do the very next thing before you switched drives and accidentally copied older, out-of-date versions of your files over all your newer ones at  $3a.m.$ 

CD-ROM: A \$100 mechanism in a \$1200 cabinet that accesses vast quantities of valuable information too slowly to use.

Copy protection : A sly technique employed by hardware vendors to combat software piracy by continually changing the size and compatibility of disk drives (from 160K to 320K to 360K to 1.2MB to 720K to 1.4MB, etc.).

CP/M : An antiquated operation system from the early days of computing, based on inscrutable prompts like A>, terse commands, and absurdly backward conventions, such as eleven-character limits on file names. Contrasted with today's modern version of DOS.

Database, flat-file : A program selling for under \$500 that most people use to keep lists of names and addresses, etc.

Database, relational/programmable : A program selling for ever \$500 that most people use to keep lists of names and addresses, etc.

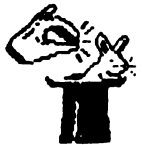

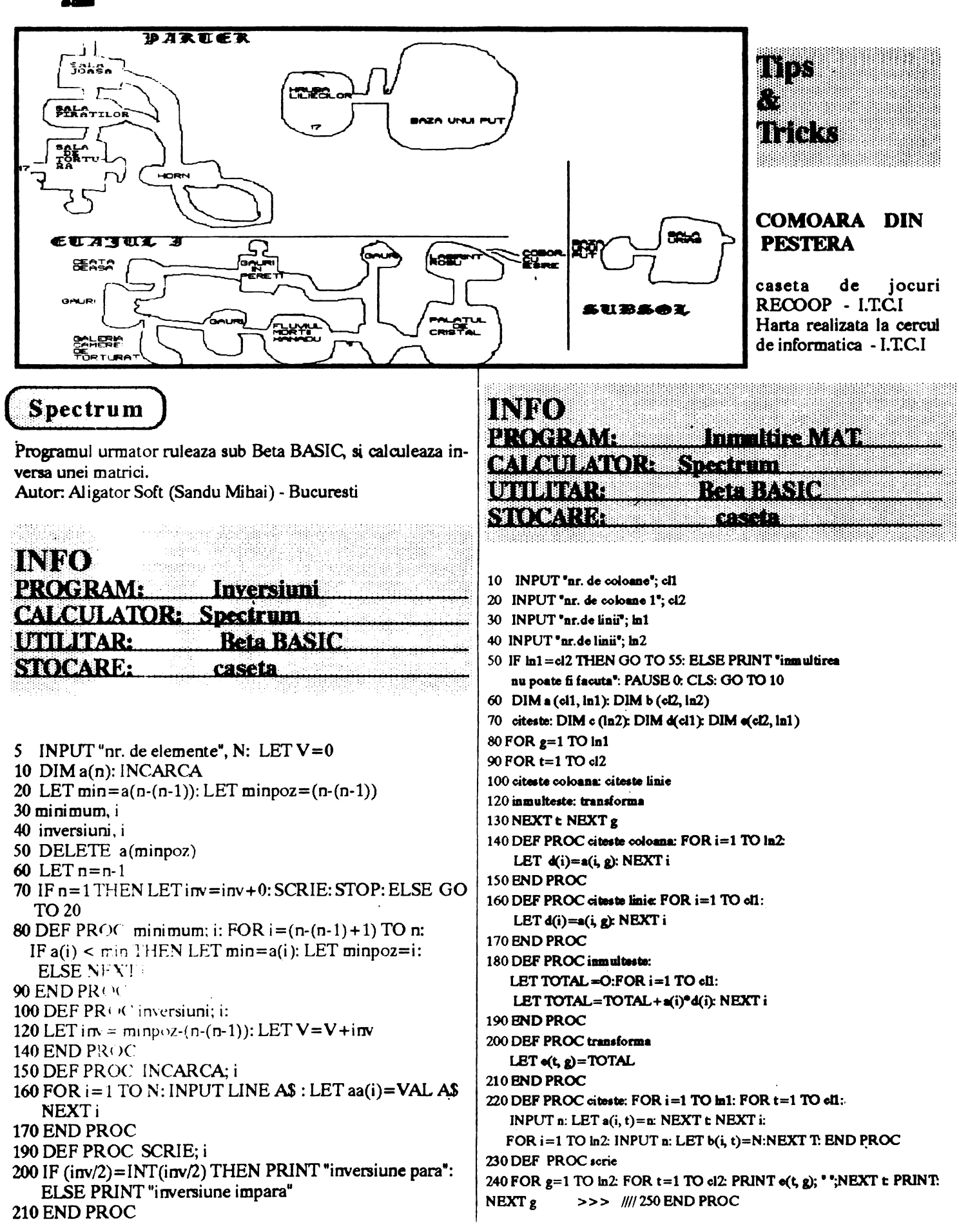

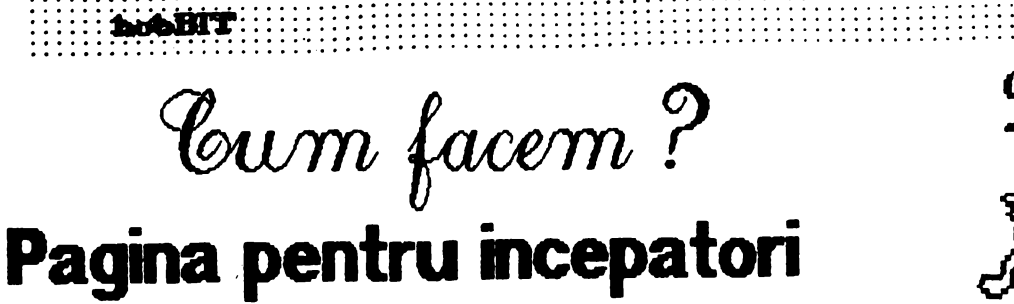

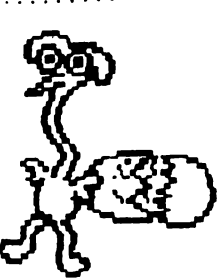

2 23682 (#SC82) ECMOB +72

Numarul de caractere de citit pina la stirsitul rindului si al ecranului 2 23684 (#5C84) DPCC +74 Adresa la care se gaseste primul rindal ultimului caracter tiparit 2 23686 (#5C86) DPCCL + 76 Ca si DFCC - pentru linia de editare  $x2 \quad 23688 \quad (\#5C88)$  SPOSN  $+78$ Numarul de caractere/rinduri pina la sfirsitul rindului/ecranului  $x2 \; 23690 \; (\#5C8A)$  SPOSNL  $+80$ Ca si SPOSN pentru linia de editare 1 23692 (#5C8C) SCRCT +82 Cite ridicari de ecran pina la afisare "scroll?" 1 23693 (#SC8D) ATIRP +83 Citirile specificate cu PAPER, INK, BRIGHT, FLASH, (exceptind PRINT) 1 23694 ( #5C8E) MASKP +84 Utilizat pentru INK 8, PAPER 8. Nl 23695 (SC8F) ATTRT +85 Culorile specificate in PRINT, INPUT, etc. Nl 23696 (#5C90) MASKT +86 AnalogMASP 1 23697 (#SC91) PFIAG +87 Indicatori tiparire 30 23698 ( #5C92) MEMBOT +88 Zona celor 6 memorii specificate de FP-calc. 2 23728 (#5CB0) + 118 Neutilizate (Indicator RESET/NMI) 2 23730 ( #5CB2) RAMTOP + 120 Adresa ultimei memorii utilizate de BASIC cu exceptia UDG. 2 23732 ( #5CB4) PRAMT + 122 Adresa ultimului octet de RAM fizic existent in calculator.

#### **Program BASIC pentru ordonare rapida**

- 10 DEFFN M(i)=VAL "(FNM(i-1)-i AND A\$(FNM(i-1))  $<$  A\$(i)) +  $i$ <sup>\*</sup>1"(1+(32 AND i=1) TO 33)
- **20 ll'OR i=n TO 2 STEP -1**
- **30 LET M=FN M(i): LET T\$=A\$ (M): LET A\$(M)=A\$(i):** LET  $AS(i) = TS$
- **40 NEXTI**

**Pentru** ca programul sa ordoneze elementele in ordine crescatoare nu trebuie decit sa schimbam semnul"<" din linia 10.

> *Carol Szabo Bucuresti*

## **MEMORIE**

.......... ~

## **SPECTRUM**

.. Foarte multi dintre cei ce ne-au scris ne-au intrebat care sint variabilele sistem la Spectrum. lata ca publicam tabelul continind prima

parte a acestor variabile urmind ca intr-un numar viitor sa le explicam mai in detaliu.

Nl 236SS (#SC67) BREQ +45 Retine temporar registrul B al microprocesorului N2 23656 (#SC68) MEM +46 Adresa memoriei utilizat din MEMBOT 1 23658 FI.AGS2 +48 Indicatori x1 23659 DFSL +49 Numarul de linii de editare 2 23660 (#5C6E) STOP +50 Numarul primei linii ceva fi listata 2 23662 OLDPPC +52 Numarul liniei la care se executa CONTINUE 1 23664 (#5C71) OSPPC +54 Numarul instructiunii din linie care executa CONTINUE N1 23664 (#5C71) FLAGX +55 Indicatori N2 23666 (#5C74) STRIBN *+56*  Adresa sirului de caractere ultimul asignat N2 23668 (#5C74) TADDR +58 Adresa urmatorului articol din tabela de sintaxa 2 23570 (#5C76) SEED +60 Startul pentru RND 3 23672 (#5C78) FRAMES +62 Contor ce incrementeaza la 1/50 secunde 2 23675 (#SC7B) UDG +65 Adresa primului caracter definit de utilizator (A) 1 23677 COORDS +67 Coordonata xa ultimului punct pus pe acran 1 23679 (#SC7F) PPOSN +69 Numarul de caractere ce ramin de tiparit pina la sfirsitul rindului la **imprimanta**  2 *13680* (#SC80) PRCC +70 Adresa în buffer-ul de imprimanta la care s-a ajuns cu tiparirea

 $20$ **Hotifict** 

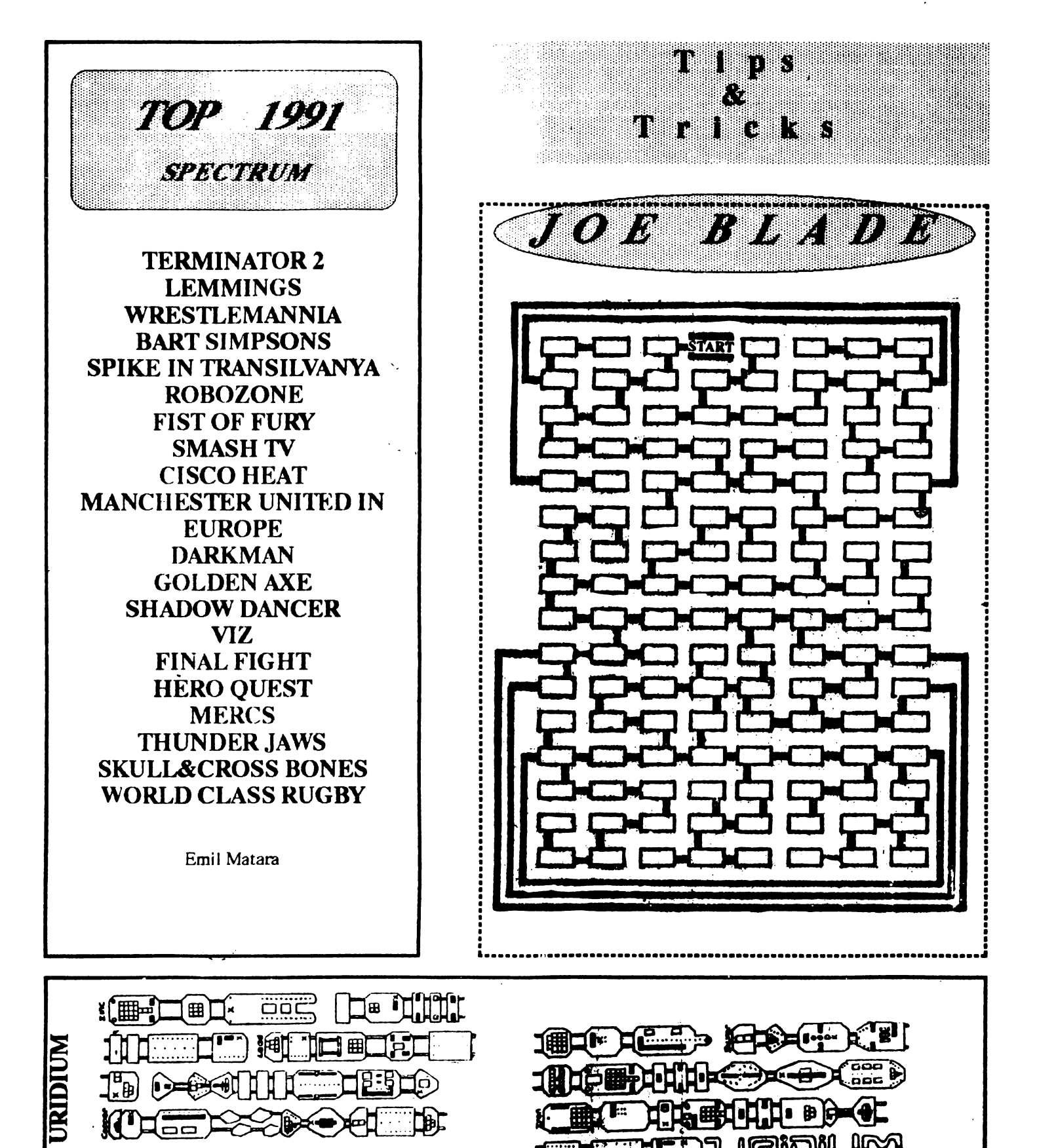

**Commodore 64** Twin drive capy 180 REN THIN DRIVE COPY 110 REM (C) NOBBIT SOFTHARE 120 REN --------------------130 POKE58,32:CLR 140 POKE53280,15:POKE53281,15:PRINT"" 150 80SUB1020:PRINT"COPY FROM DRIUE # 8 -> 8.......(1)" 180 PRINT"COPY FROM DRIVE # 9 -> 8.......(2)" 178 PRINT"COPY FROM DRIVE # 8 -> 8(8)....(3)" 188 PRINT"COPY FROM DRIVE # 8(8) -> 8....(4)" 200 IFC\$="1"THEND1=8:D2=8:POKE1020,8:POKE1021,3:60T0380 210 IFC\$="2"THEND1=9:D2=8:POKE1821,8:POKE1820,9:60T0380 220 IFC\$="3"THEND1=8:D2=9:Y=1:POKE1020,8:POKE1021,9 230 IFC\$="4"THEND1=8:D2=8:Y=1:POKE1021,8:POKE1020,8 240 GOSUB1020:PRINT"PLEASE TURN OF THE POWER TO DRIVE # 8," 250 PRINT"AND TURN ON THE POWER TO DRIVE # 8(8)." 280 PRINT"WHEN DONE TYPE 'SPACE' !" 270 POKE198,0:WAIT198,1:GETC\$:IFC\$<>" "THEN270 288 OPEN15,8,15 338 PRINT#15,"M-W"CHRS(118)CHRS(0)CHRS(2)CHRS(41)CHRS(73) **348 CLOSE15** 350 PRINT"PLEASE TURN ON POWER TO DRIVE # 8 AGAIN" 360 PRINT"HHEN DONE TYPE 'SPACE' !" 378 POKE198, 8: WAIT198, 1: GETCS: IFCS<>" "THEN378 380 IFY=0THENFORI=1T04:READA%:NEXT 390 FORI=679T0746:READA%:POKEI,A%:NEXT 480 FORI=832T0914:READAX:POKEI,AX:MEXT 418 DIMAS(158), A%(158), C%(158) 420 D1=PEEK(1020):D2=PEEK(1021) 438 60SUB1020 440 PRINT"PLACE THE SORCE DISK IN DRIVE #";D1 450 PRINT"PLACE THE DEST. DISK IN DRIUE #";D2:PRINT"WHEN DONE TYPE 'SPACE'" 460 POKE198, 0: WAIT198, 1: GETCS: IFCS<>" "THEN460 470 PRINT" 488 PRINT" ":PRINT" 498 OPEN15, D1, 15: OPEN1, D1, 8, "\$8": IFST<>8THENGOSUB988 500 PRINT" ONE MOMENT PLEASE ! READING DIRECTORY." 510 GET#1, A\$, A\$, A\$, A\$: B\$="" 520 FORI=1T024:6ET#1,A\$:IFA\$=""THENNEXT 530 IFA\$=CHR\$(34)ORA\$=CHR\$(18)THENNEXT 540 B\$=B\$+A\$:NEXTI 550 PRINT" DISK NAME: "B\$ 560 PRINT" CORRECT DISK ? Y/N" 570 POKE188,0:WAIT198,1:GETC\$:IFC\$="N"THENCLOSE1:CLOSE15:CLR:RUN410 588 IFC\$<>"Y"THEN578 580 N=0:B\$="" 600 GET#1, AS: IFAS<>""THEN600 810 GET#L.A\$.A\$:GET#1, ^\$:IFA\$=""THENA\$=CHR\$(8) 620 C=ASC(A\$):GET#1,A\$:IFA\$=""THENA\$=CHR\$(0) 838 C=C+ASC(A\$)×256:A%(N)=C 640 FORI=1T025:6ET#1, A\$:IFA\$=CHR\$(34)THENNEXT 850 IFIC4ANDAS=" "THENNEXT

READY.

```
680 IFI=25ANDAS=" "THEN688
670 B$=B$+A$:IFB$="BLOCKS FREE."THENT10
680 NEXT: IFST<>8THENGOSUBS88
690 IFLEN(B$))20THENB$=LEFT$(B$,20)
780 AS(N)=B$:B$="":PRINT"
                                 "JAX(N)J" "JAS(N)J"
                                                         ****************
T10 AS(N)=B$:CLOSE1:CLOSE15
720 60SUB1020
                              Y/N"
738 PRINT"ANSHER YES OR NO
740 FORI=8TON-1:IFA%(I)>225THENPRINT"";AX(I);A$(I);"";
750 IFAX(I){=225THENPRINT""AX(I);A$(I);"";
760 POKE188, 0: WAIT188, 1: GETCS: IFC$="N"THENCX(I)=0: PRINTTAB(30)C$: GOT0780
770 IFCS="Y"THENCX(I)=1:PRINTTAB(30)CS:80T8788
780 6010768
780 NEXT: I=8: C=8
880 GOSUB1020:PRINT
810 IFCX(I)=1ANDAX(I)<=225THENC=C+1:00SUB8T0:PRINT
820 I = I + 1830 IFC=STHENC=8:60T0808
840 IFIC=NTHENS10
850 PRINT"FIMISHED"
860 POKE188, 0: MAIT188, 1: GETC$: CLR: RUN410
870 FORX=LEN(A$(I))-4T01STEP-1:IFMID$(A$(I),X,1)=" "THENX$=LEFT$(A$(I),X-1)
880 IFMID$(A$(I),X,1))CHR$(32)THENX$=LEFT$(A$(I),X):BOT0880
890 NEXT
S80 OPEN15, D1, 15: OPEN1, D1, 2, X$+", "+RIGNT$(A$(I), 3)+", R": GOSUB880
S18 PRINT" READING ";A$(I);""
S20 SYS678: 60SUB880: CLOSE1: CLOSE15
930 OPEN15, D2, 15: OPEN1, D2, 2, X$+", "+RISHT$(A$(I), 3)+", H": GOSUBS88
848 PRINT" WRITING "JA$(I);""
958 SYS832:60SUB888
860 PRINT" COPIED "; A$(I);" ": CEOSE15: CLOSE1: IFI=N-1THENS78
S78 RETURN
980 INPUT#15,EM,ER$,ET,ES:IFEN<20TMENRETURN
280 PRINT"DISK ERROR #";EN;" ";ER$;ET;""ES;""
1888 POKE198, 8: WAIT198, 1: GETC$
1818 CLOSE1: CLOSE15: CLR: RUN418
1820 PRINT"THIN DRIVE COPY"
1838 PRINT"(C) 1991 HOBBIT SOFTHARE"
1848 PRINT"MAX. FILE LENGHT 225 BLOCKS = 56K"
1858 RETURN
1868 DATA12,58,118,8
1878 DATA162,1,32,198,255,168,0,133,251,169,32,133,252,162,0,168,158,187,252
1888 DATA144,23,32,165,255,129,251,32,183,255,288,8,238,251,288,2,238,252
1898 DATA76,180,2,32,204,255,86,32,165,255,141,80,3,120,169,52,133,1,173,80,3
1100 DATA128,251,168,55,133,1,88,76,193,2
1110 DATA162,1,32,281,255,169,0,133,253,188,32,133,254,182,0,188,159,187,254
1128 DATA144,38,161,253,32,168,255,32,183,255,288,15,165,254,187,252,240,13
1138 DATA238,253,208,2,238,254,76,77,3,32,264,255,98,165,253,187,251,208,237
1148 DATA76,110,3,128,169,52,133,1,181,253,141,58,3,189,55,133,1,173,60,3
1150 DATA88, 32, 168, 255, 76, 38, 3
```
**READY.** 

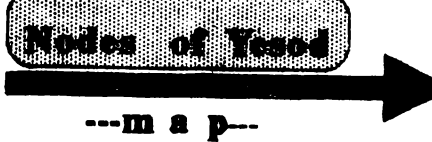

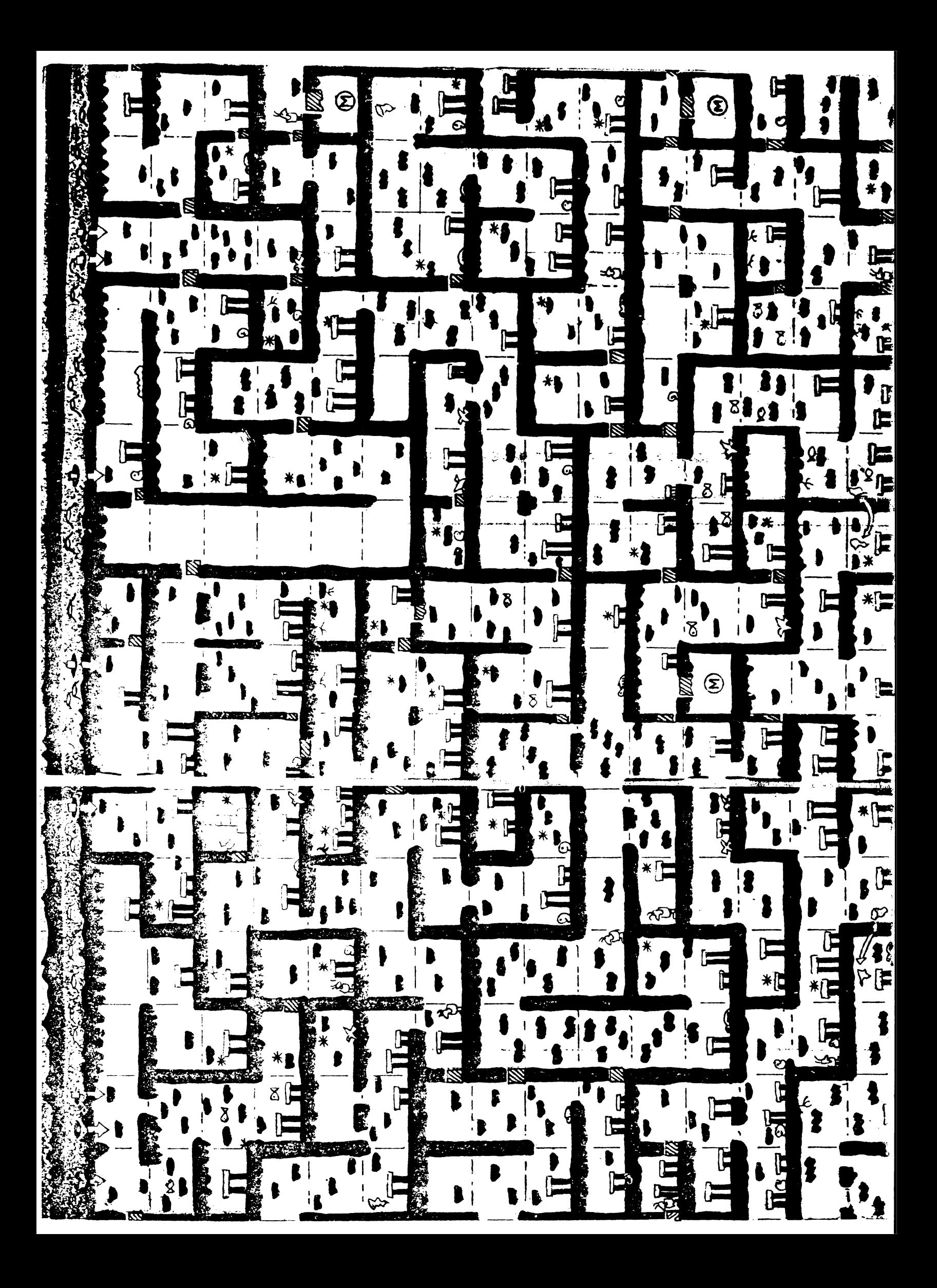

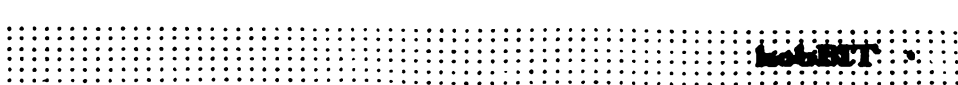

 $\frac{1}{T}$  $\textit{TOTUL}$  despre . . . *VIRUSI*  Pentru prima data aveti posibilitatea sa depistati virusii numai dupa semnatura lor.<br>Publicam integral urma lasata de catre cei mai importanti care circula pe la noi. **1024** 00b440cd2172043bc17401f9c39c0ee8B<br>**405** 26a2490226a24b0226a28b0250b419cdA **415** 1.6a2490'l26a24b0'21.6a28b0250b419cdA • e8080be8dOOae89aOae8f60ae8b40aS38 5128 40b104d3e88cdb03c30510008ed88c06B I **'l'ae•** 33f6b9da03t3aSSObb2303S3cb8edObcB **M** b9810151ad33dOe2fbS9311S4747e2faZ AIDS Disk Trojan AID 4d5a12005201411be006780cffff992fA **AIDS Disk Trejan REM 4d5a0c011e01051560050d03ffff3d21A**<br>**Agiplane** 9cc0390909090909c5031c02e3826daA \_.,.... 9cc0390909090909c5031d>2e381.6daA Ad5a8001100078002000970297026f02Z **AWa** 0600ae426e4c72034600000400a01000Z Alabama 8cdd33db8edb8b070b47027474891f89B **Aallalaace** 00018a0788058b4701894501ffe7c3e8B **Aate~a** c:t9c:S02ea10701402ea307013d001072B **....ar~** c7060e010000'2e8c0610012eff2e0e01A **AMica.a** fc06e8.52ff2e8c0626002e8c0681002eZ Ammeten cives 0260100002e8c0610012eff2e0e01A<br>
Ammetrid c7060e0100002e8c0610012eff2e0e01A<br>
Antical fo06e852ff2e8c0626002e8c0681002eZ<br>
Armageden 018ccbea000000008bc88edbbe0001bfB<br>
Blood 1e0e1fb419cd2150b202b40ecd21b41aB **Brain** a0067ca2097c8b0e077c890e0a7ce857X<br>**Burger** b4470401508ad08d364602cd2158b40e/ **Burger b4470401508ad08d364602cd2158b40eA**<br>**Cascade (1) 01** 0f8db74d01bc820631343124464c75 **Cascade (1) 01 0f8db74d01bc820631343124464c75f8Z<br><b>Cascade (1) 04 0f8db74d01bc850631343124464c75f Cascade (1) 04 0f8db74d01bc850631343124464c75f8B**<br>**Cascade (1) Y4** fa8bcde800005b81eb31012ef6872a01B **CascMe (1) Y4** fa8bcde80000Sb81eb31012ef6872a01B **Cascade Fermat** 0f8db74d01bc850631343124464c77f8B<br>**DBase** (1) 50b80afbcd213dfb0a7402eb8a56e800B **DBase (1)** 50b80afbcd213dfb0a7402eb8a56e800B<br> **DBase (destroy)** b90001ba00008eda33db50cd2658403cl **DBase (destroy)** b90001ba00008eda33db50cd2658403cB<br>**Dark Avenser** a4a58b26060033db53ff64f5e800005eB **Dark Avenger** a4a58b26060033db53ff64f5e800005eB<br>**Datacrime** (1) 36010183ee038bc63d00007503e90201E **Datacrime (1) 36010183ee038bc63d00007503e90201B**<br>**Datacrime (2) 36010183ee038bc63d00007503e9fe00B Datacrime (2) 36010183ee038bc63d00007503e9fe00B**<br>**Datacrime II2 e8A072ec6052232c2d0ca2e8807432eB Datacrime II2 c8A072ec6052232c2d0ca2e8807432eB**<br>**Datacrime IIB** 5e81ee030183fe00741c2e8a9403018dB **Datacrt.e oa** Se81ee030183fe00741c2e8a9403018dB **Dataerime IIB** 2bcb2e8a0732c2d0ca2e880743e2f3bdB<br> **December 24** thc6067e03feb45290cd212e8c06450326 **December 24 thc6067e03feb45290cd212e8c06450326B**<br>**Den Zuk (1)** fa8cc88ed88ed0bc00f0fbb8787c59c3X **Den Zuk (1) fa8cc88ed88ed0bc00f0fbb8787c59c3X**<br>**Den Zuk (2) fa8cc88ed88ed0bc00f0fbb8787c50c3 Den Zuk (2)** fa8cc88ed88ed0bc00f0fbb8787c50c3X<br>**Devil's Dance** b80001508cc88ed88ec0c306b82135cd7 **Devil's Dance b80001508cc88ed88ec0c306b82135cdZ<br><b>Disk Killer** 2ea113042d08002ea31304b106d3e08eX **Disk Killer** 2ea113042d08002ea31304b106d3e08eX<br> **De Nething 8** 8cca8edaba00988ec2f3a41eb80000 **De Nething 8cca8edaba00988ec2f3a41eb800008eB<br>
<b>Durban b91100a4e2fdb4decd2180fcdf7447c6B Durban** b91100a4e2fdb4decd2180fcdf7447c6B<br>**Dyslexia** b4c0cd213d3412750e2e880e03011 **»,alata** b4c0cd213d3412750e2e880e03011e07 **E.D.V.** 0c015083ec04b80001cfb601b9082751X<br>**Eddie**-2 d3e840Red103c1Red949Rec1b60200bal **.... 2. cl3e8408cd103c18cd9498ec1bf0200baB<br>
<b>Pellewship** 8ec333db8edbff360000ff360200c706B<br> **Fellewship** 33db8edbff360000ff360200c7060000B<br> **Filler** cd12bb4000f7e32d00108ec0ba0000ebX **Filler** cd12bb4000f7e32d00108ec0ba0000ebX ,<br>**Fish 6** e800005b81eba90db9580d2e8037B **li'Wa 6** e800005b81~b9580d2e8037B ' **Flash 005e88de81c30f00b000fad50a8807ebB**<br>**J'lip** 33db33ff8ec32629061304cd12b106d3X **l'llp** 33db33ff8ec32629061304cd12b106d3X<br>**Form** b106d3e08ec033ffb9ff00fcf3a506b8X **Form b106d3e08ec033ffb9ff00fcf3a506b8X**<br>**Fu Manchu** fcb4e1cd2180fce1731680fc047211b47 **Fu Manchu** fcb4e1cd2180fce1731680fc047211b4Z<br>Gherthalls ae75ede2fa5e0789bc16008bfe81c71fB **GlaeâWla** ae75ede2fa5e0789bc16008bfe81c71ffi

**Hallochen** eb8cc903d98ed3bcdb0853bb2e0053cbB<br>**Icelandie** (1) 2ec60687020a9050535152561e8bda43B **Icelandie (1)** 2ec60687020a9050535152561e8bda43B<br>**Icelandie** (2) 2ec6067902029050535152561e8bda **Icelandic (2)** 2ec6067902029050535152561e8bda43B<br>**Icelandic (3)** 2ec6066f020a9050535152561e8bda43B **leela"le** (3) 2ec6066f020a90S0S3S1S2561e8bda438 **ltallaa-GeD** b106d3e02dc0078ec0be007c8bfeb900X **Italian** 32e4cdlaf6c67f750af6c2f07S055 2e8X **Itavir** 83c4025a595b5850535152cd26720d83B **Jerusalem-USA** fcb4e0cd2180fce0731680fc037211b4Z **Jerualem** 03f72e8b8d1100cd218cc80510008ed02 **Je-J•** b800f08ec0bf08e0813d434f751b817dB **Jeeker** 89e581ec0001bf00000e57bf401ble57A **Jesbi** 50cbbb780036c5371eS61653bf2a00b9X **Jeshi**  $a\&c\&8\&c\&8\&d\&0\&0000\&b\&11304b106X$ **July 13th 2ea012003490be1200b9b1042e300446B Kennedy** e817007204b44febf38bc5050301ffe0B **Kitty fabbc0078ed3bc7a020ee800005e1f8 Kerea** 31c08ed88ed0bcf0fffbbb13048b0748X **LeHigh** 8b54fc8d44fe8ed8b84425cd21061f33B<br>**Liberty** 0174031f595b505351521e061e0e1fe8Z **Li"rty** Ol 74031fS95b5053S1521e061e0elfe8Z **MIX1-2 b800008ec0be7103268b3e840083c70aB**<br>**MIX1 b800008ec026803e3c037775095f5e59B MIX1 b800008ec026803e3c037775095f5e59B**<br>**Mache** 505156be5900b9260890d1e98ae18ac1B **Maeb•** 505156bc5900b9'260890dle98ae18ac1B **Mistake** 32e4cd1a80fe03 760a909090909052e8X **Murphy b44acd218cc0488ed8c70601000800e8B NJH** 33c08ed88ed0bcf0fffbbb 13048b0784Z New Zealand (2) 0400b801020e07bb000233c98bd1419cX<br>New Zealand (1) 0400b801020e07bb0001b9010033d29cX **New Zealand (1)** 0400b801020e07bb0001b9010033d29cX<br>**Number of Beast (2)** b8003dcd21935a520e1f1e07b102b43 **N•mlter efBeast** (2) b8003dcd2193Sa520elfle07b102b43fA **Number of the Beast**  $5a520e070e1f1eb05050b43fcbcd2172A$ <br>Chio fafa0cc88ed88ed0bc00f0fbe8450073X **Ohie fafa0cc88ed88ed0bc00f0fbe8450073X**<br> **Old Yankee b003cf9c3d004b74069d2eff2e000006B 01.Yankee** b003cf9c3d004b74069d2eft2.e000006B **Orepax** 06b8e033cd213cff74238cce8ec68b36B<br>**PSQR** fcb80fffcd213d0101743b06b8f **PSQR** fcb80fffcd213d0101743b06b8fl3ScdZ Pentagen 8cc88ed0bc00f08ed8fbbd447c817606X **Perfame** fcbf0000f3a481ec000406bfba0057cbB **Pixel (1)** 0e1f250100744cbad801b409cd21cd20A<br>**Pixel (2)** ba9e00b8023dcd218bd8061fba2b01b9A **Pixel (2)** ba9e00b8023dcd218bd8061fba2b01b9A<br>**Pixel (3)** 000100012e8c1e02018bc32eff2e0001A **Pixel (3)** 000100012e8c1e02018bc32efl'2e0001A Plastique 5.21 c08edba11304b106d3e08ed833f68b44Z **Plastique** b8404bcd213d78567512b8414bbf0001Z<br>Pretoria ac34a5aa4b75f9c3a11f0150a11d01a3A **Pretoria** ac34a5aa4b75f9c3a11f0150a11d01a3A<br>**PrintScreen** fa33c08ed0bc00f01e161fa113042d0 **PrintScreen** fa33c08ed0bc00f01e161fa113042d02X<br>**Prudents** 0e07be4f04b923005651e87e03595ee8B **Prudents** 0e07be4f04b923005651e87e0359See8B<br>Shake b80342cd213d34127503eh4890h44ahb **Shake b80342cd213d34127503eb4890b44abbB**<br>
Slew e800005e8bde909081c6Z **Slew** e800005e8bde909081c6Z<br>**Seuth African** (1) 1e8becc746100001e80 **Seuth African (1)** 1e8becc746100001e80000582dd700b1B<br>**Seuth African (2)** 1e8becc746100001e80000582d6300b1E **S••th African (2)** 1e8becc746100001e80000582d6300b1B<br>**Spanish** e82906e8e005b419cd218884e300e8ceB **Sp•is.b** e82906e8eOOSb419cd218884c300e8ceB **Subliminal** ae263805e0f98bd783c203061f2ec706B<br>**Sunday** fcb4ffcd2180fcff731580fc047210b47 **S••ay** fcb4ffcd2180fcff731580fc047210b4Z **Suriv 1.01** 0e1fb42acd2181f9c407721b81fa0104A<br> **Suriv 2.01** 81f9c407722881fa010472223c03751eA **Suriv 2.01** 81f9c407722881fa010472223c03751eA<br> **Suriv 3.00** 03f72e8b8d1500cd218cc80510008ed0 **Suriv 3.00** 03f72e8b8d1500cd218cc80510008ed0A<br> **Svir** 33f646268b0ce302ebf88bd683c20.1eSB **Svir** 33f646268b0ce302ebf88bd683c204eSB<br>**Swap** 31c0cd13b80202b90627ba0001bb002 **Swap 31c0cd13b80202b90627ba0001 hb0020X<br><b>Sylvia** cd21ebfec3a17002a3780233c0a39ere23 **Sylvia** cd21ebfec3a17002a3780233c0a39er+2A<br>**Syslock** 8ae18ac13306140031044646e2f25e59B **Sysleck** 8ae18ac13306140031044646e2f25e59B<br>**TUQ** 56538cc88ed8be01012e8b0405030157B TUQ 56538cc88ed8be01012e8b0405030157B<br>Taiwan (2) 07e4210c02e621fbb98000be0000bb80B 07e4210c02e621fbb98000be0000bb80B

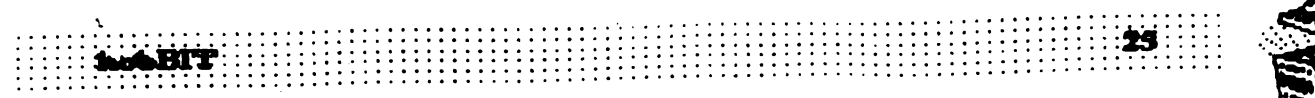

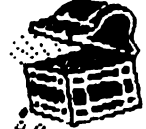

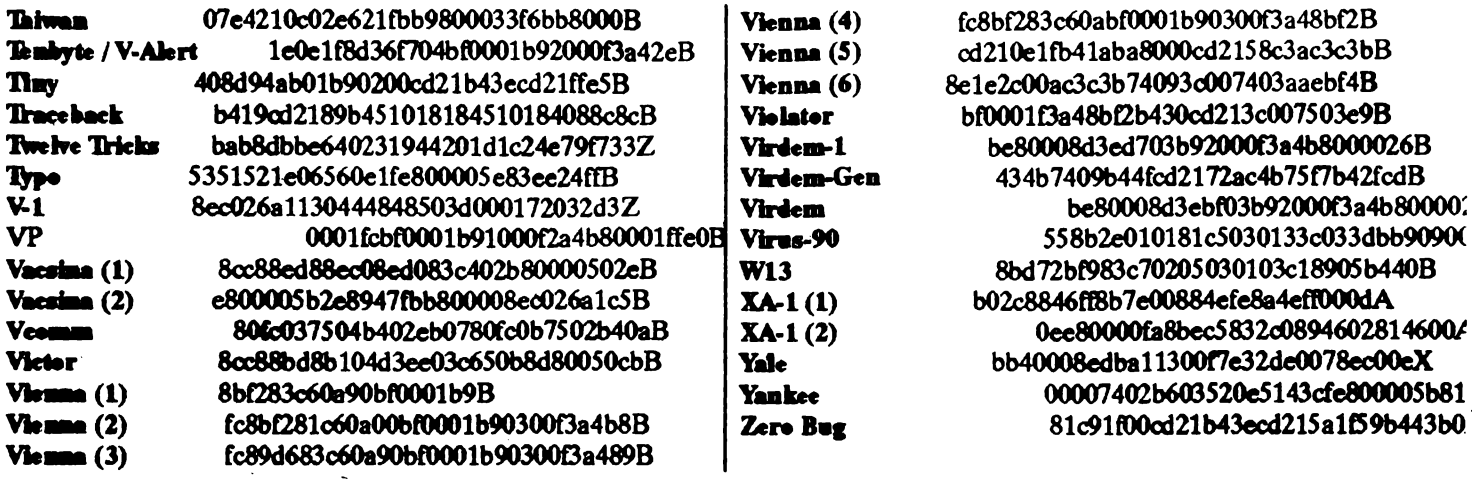

# **ATENTIE!!!**

Aproape toate calculatoarele compatibile IBM au . . . D2. Un virus foarte nou, foarte virulent ce se 'baga' in FAT, EXE si COM.

Nu este depistat decit de Scan84. (ultimul antivirus din 1991).

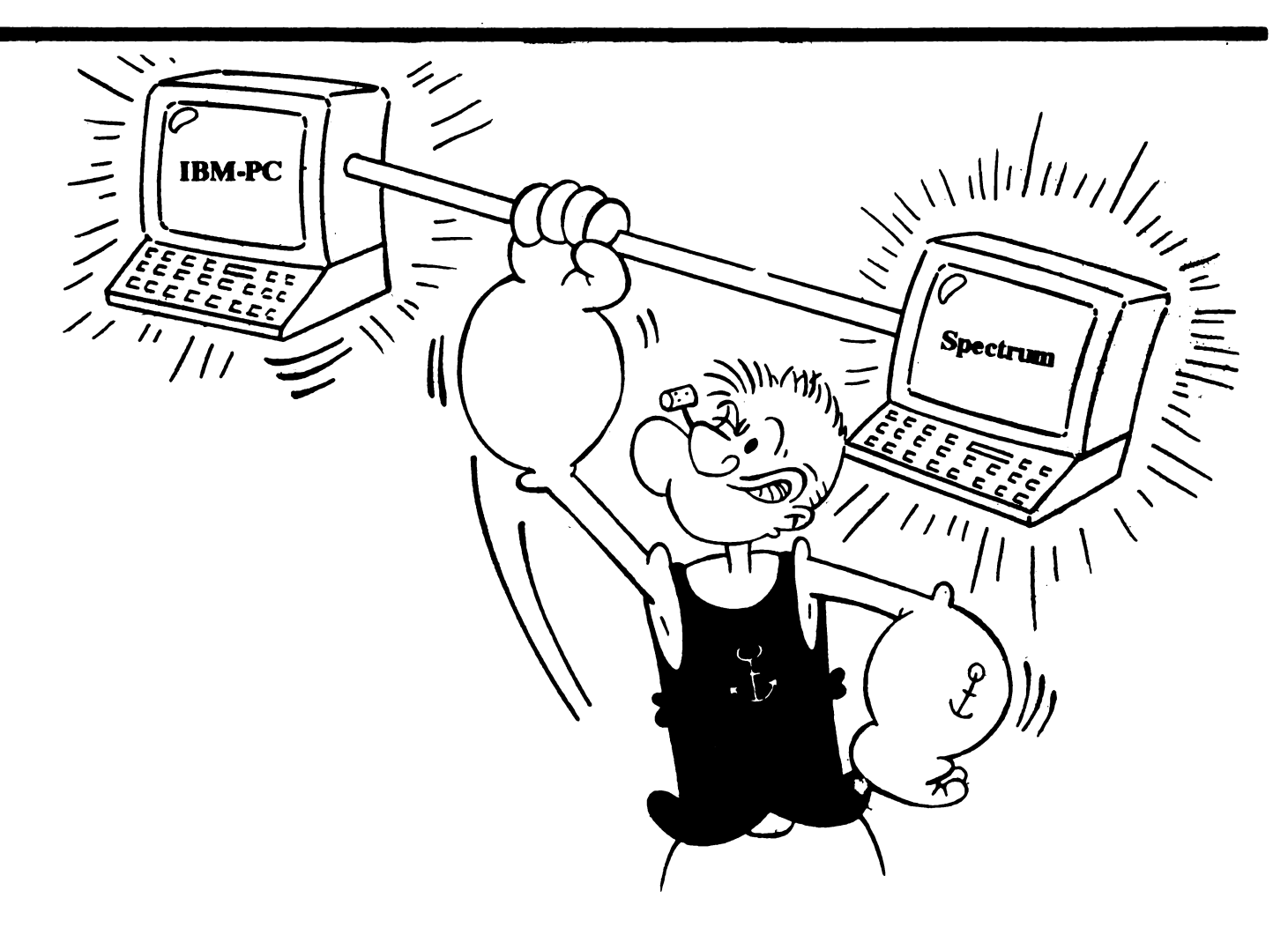

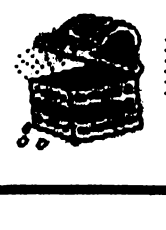

•.• **";.iii"** 

# **Laborator**

:·· .... ·•···;~

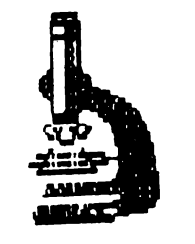

hobBIT

# lntertata de copiere pe casetofon

Commodore 64 *Mircea Grad* 

Cu .ajutorul imerfetei prezentate mai jos se poate efectua copierea programelor inregistrate pe casete intre doua unitati •Dataaette• conectate simultan la calculator, in conditii superioare folosirii unui dublu casetofon audio. Avantajele metodei propuse deriva din folosirea unitatilor de caseta specializate pentru C64, intre care are loc un transfer de date aub fonna de impulsuri tip TIL (nealterate de filtrele de audiofrecventa).

lntrefata se executa pe o placuta de sticlotextolit dublu placat pe care se realizeaza si conectoarele • tata pentru unitatile  $"{\bf Data set}$ te".

Interconectarea dispozitivelor se face cu calculatorul nealimentat cu tensiune.

Se pot copia programe pe caseta de la unitatea 1 la unitatea 2 in doua moduri:

a) fara incarcarea programului in memoria calculatorului:

- 1. Dupa pornirea calculatorului si aparitia mesajului de sistem, se apasa "RECORD+PLAY" la unitatea 2 2. Se apasa "PLAY" la unitatea 1.
- b) cu incarcarea programului in memoria calculatorului: 1. Dupa pornirea calculatorului se apasa
	- •RECORD+Pl.AY" la unitatea 2
	- 2. Se tasteaza "LOAD", urmat de RETURN
	- 3. Se apasa "Pl.AY" la unitatea 1.

Dupa terminarea inregistrarilor, verificarea lor se poate face folosind unitatea 1 sau 2.

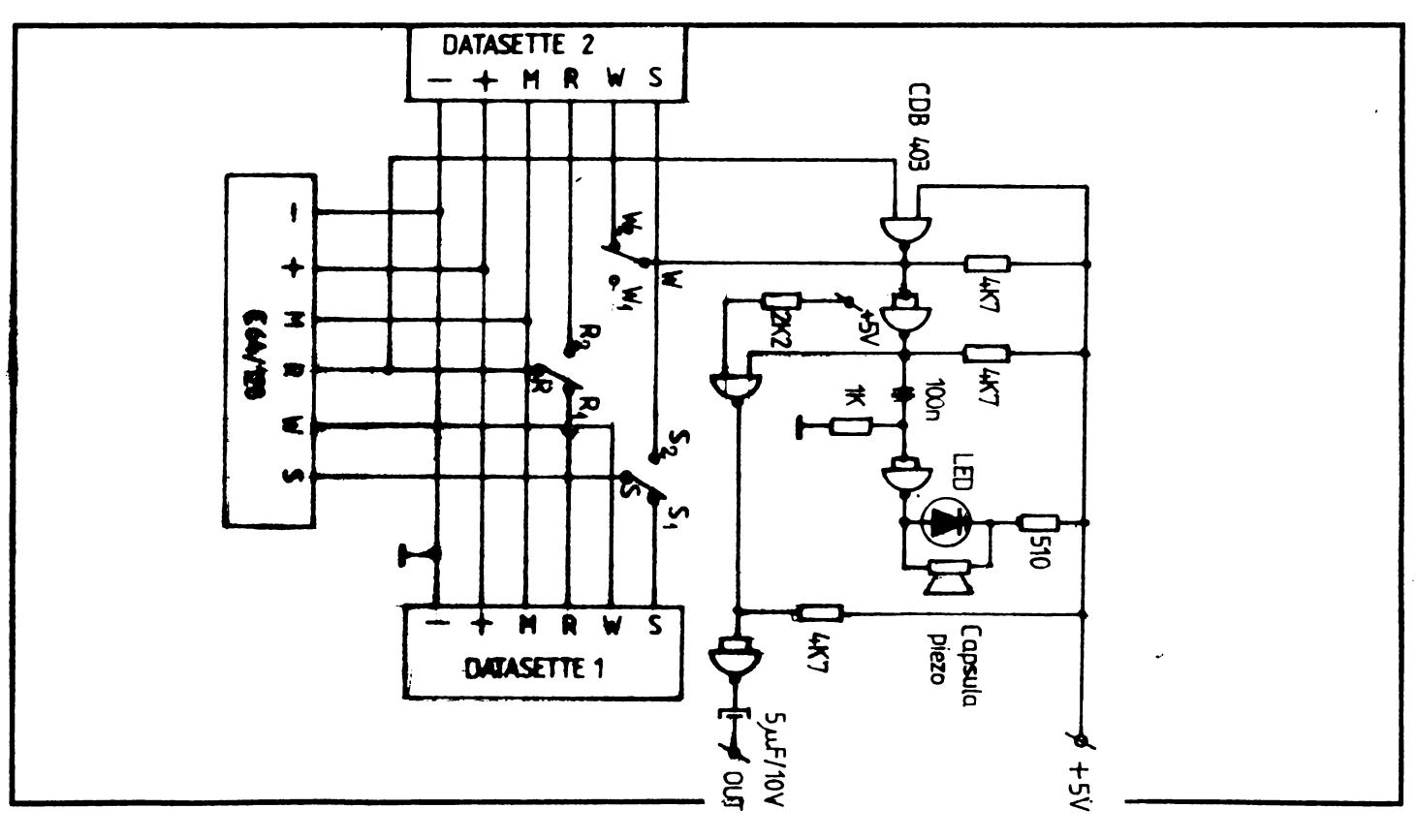

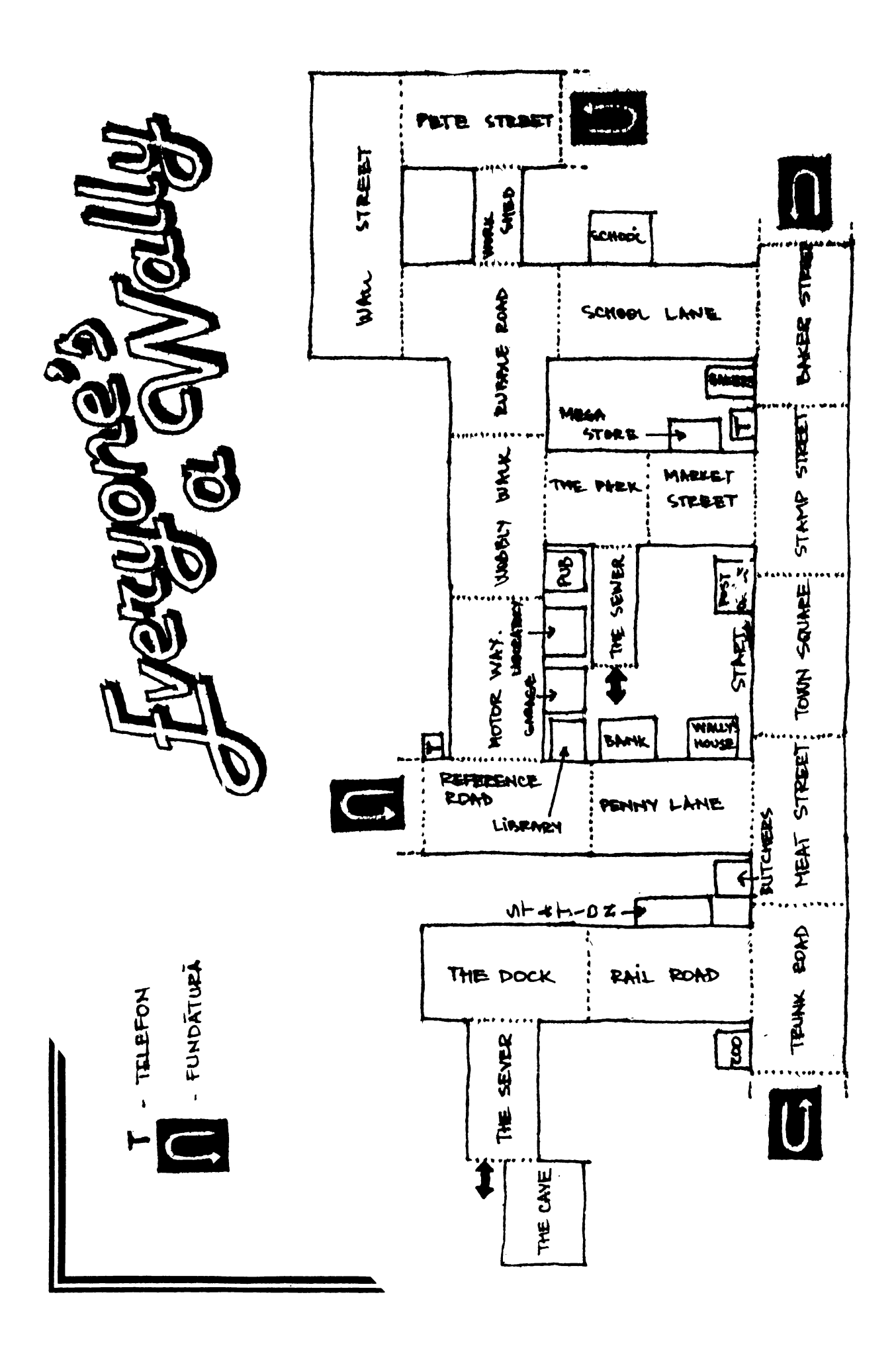

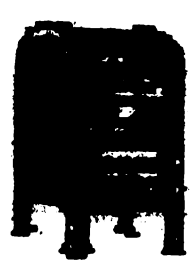

**Posta**  ... **gratuita Schimb** 

......... :::2ă:: ......... . . . . . . . . .

jocuri/uti-<sup>1</sup>i tare **Spectrum.** 

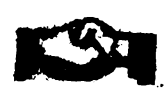

C a u t GENS, MONS, MONITOR, SPION, BUTE, LOOM, NINJA. tel: 971/72352<br>
HRGENT !!!

#### URGENT!!!

Dau inscriere televizor color anul 1988 la magazinul "Unirea" pentru un calculator RC, Cobra sau compatibilZX Spectrum (negociabil) tel.: 73.47.58 d.15 Catalin

**Schimb** jocuri si utilitare pentru compatibile Spectrum. Caut LIFE GUARD/SHADOW WARRIORS/ROBO COP 2/ POKER/ TOYOTACELICAGT4 RALLYE. THE LAST NINJAREMIX tel.: 95/15.41.55

**Schimb sau** cumpar toate **numerele** revistei **hobBIT** cu exceptia nr.2 di 3. tel.: 996/31663

Doresc corespondenta cu posesori de Spectrum li **compatibile,** in vederea schimburilor de programe si idei. Catalin Mihaila sat Lopatareasa

com. Bisoca, jud. Buzau cod51S4

Schimb jocuri si utilitare pentru Spectrum. Caut programele: BAT MAN/ LEONARDO/ SPY vs SPY/ GAUNTLET/ MERCENARY I+II / DAN DARE II teL: 909/21054

Caut hobBIT 1 si 2 Vind joystick proportional, joystick simplu, cartus ROM pt. C64, manual GW BASIC (in franceza), manual Forth si manual Multiplan, diverse componente. tel: 931/44450 d.17 Dan

Am primit in plus nr.3 si 4 din laobBIT. Le doreste cineva? Caut nr.1. Am nevoie de ahutor pentru NIGHT RAILY. 11 are cineva? **AadreiStan**  Titu Maiorescu 6 BLX2, se.A, ap.t P Neamt - **5600** 

Caut o schema de interfata pentru joystick. **Ionel Neag** Bd. Decebal, Bl.15, ap.74 Deva-2700 Hunedoara

Caut jocuri si/sau utilitare PE FS.2S, HC90. Plata ramburs, lista anticipat Exclus bisnitarii Nicolae Dinu M Kogalniceanu Tulcea 8844

Schimb **programe pentru**  C64/disc. Caut jocurile MatchDay 2 si Robocop. tel: 921/67329

Doresc sa fac schimb de programe si utilitare cu toti posesorii de cal- ·culatoare Spectrum. Ioan Davidescu Str. Lotrului 9, BLB32, ap.1 Iasi - 6600

Caut hobBIT 1, 2, 3; schimb jocuri si utilitate Spectrum. Silviu: Preoteasa Str. Banat, BLB2, ap. 15 Pitesti - 0300

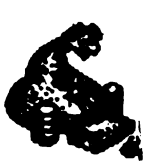

Cumpar<br>
programe,<br>
j o c u r i programe, **JOCUrl**  Spectrum

pentru

CIP pe caseta. Eusebiu Palivan Str. V Alecsandri 9 BL17B,ap3 Slanic - jud. Prahova

Am nevoie de un PROM Ferranti UlA SC 112E-3 8312 Platesc oricit Radu Huma Str. Cojocarilor 4 Sighisoara - Mures

Cumpar joystick kempston. Schimb programe pentru cal-

culatoare compatibile **Spectrum.**  tel,: 83.23.31

**hadiRF** 

Cumpar urgent caetofon mono, nou sau **putin**  folosit, cu difuzor/deck si joy. Cumpar jocurile: SABOTEUR I+II. bOMB JACK, RYGAR, ROBOCOP sub 2Slei teL: 75.53.08

Cumpar colectia revistei "Micro"; caut adresa redactiei Micro. Cumpar u tilitare Spectrum. tel.: 976/84363 Dan

Cumpar manualul de utilizare si programare in BASIC (ptHC-90) tel.: 73.47.58 Catalin

Cumpar cite un exemplar din hobBIT 1 si 4. tel.: 931/50667

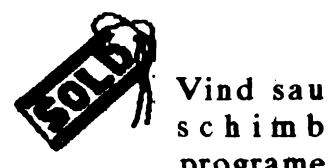

schimb programe

> I I

Spectrum. tel: 971/46981 Iulian

Vind cablaj imprimat compatibil Spectrum, varianta cu TIL teL: 53. 70.81

•..............................••..•............................• Cumpar documentatie si programe pentru ATARI 800. tel.: 43.34.77 **Cumpar soft pentru MSX.** tel.: 23.26.85 : **C111Dpar 1111i1Bl:e** disc: 5" , 1541 iau 1571 **pentru** C64/128. tel.: 50.29.59 :

 $\begin{minipage}{.4\linewidth} \begin{tabular}{l} \hline \multicolumn{1}{l}{\textbf{a}} & \multicolumn{1}{l}{\textbf{a}} \\ \multicolumn{1}{l}{\textbf{a}} & \multicolumn{1}{l}{\textbf{a}} \\ \multicolumn{1}{l}{\textbf{a}} & \multicolumn{1}{l}{\textbf{a}} \\ \multicolumn{1}{l}{\textbf{a}} & \multicolumn{1}{l}{\textbf{a}} \\ \multicolumn{1}{l}{\textbf{a}} & \multicolumn{1}{l}{\textbf{a}} \\ \multicolumn{1}{l}{\textbf{a}} & \multicolumn{1}{l}{\textbf{a}} \\ \multicolumn{$ 29.

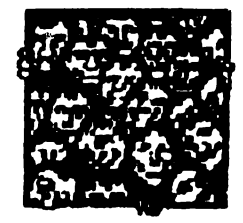

Ca orice revista care se respects, si noi vom publica un<br>"ALMANAH hobst", in care o parte importantă il va ocupa 'AGENDA hobBIT".

Aceastá agendá va cuprinde toti posseori de calculatoare ce doresc ca numele lor să fie cunoscut (un fel de carte de telefon a fanilor) pentru un schimb de programe și documentatie.

 $\overline{\phantom{a}}$ 

**hscrindu-vä** "AGENDA" 'n hobBIT" ' nu ∨eți mai fi singuri. **Bifati**  $\mathbf{x}$ rubrica care corespunde.

**Numele,** prenumele pseudonimul sint necesare (ex.: ADRIAN NAMU  $\overline{\phantom{a}}$ **ADISOFT** sau Kilersoft, etc)

**Rubrica**  $\alpha$ chenar **exte** opțională, dar faceți în așa fel **Incit sa puteti fi contactat, dacă** este cazul

Puteți să ne scrieti idale voastre in legătură cu materialul ce trabule introdus in Almanah.

Doriti să primiți ramburs un<br>"ALMANAH hobBIT"? - bifați pe taion.

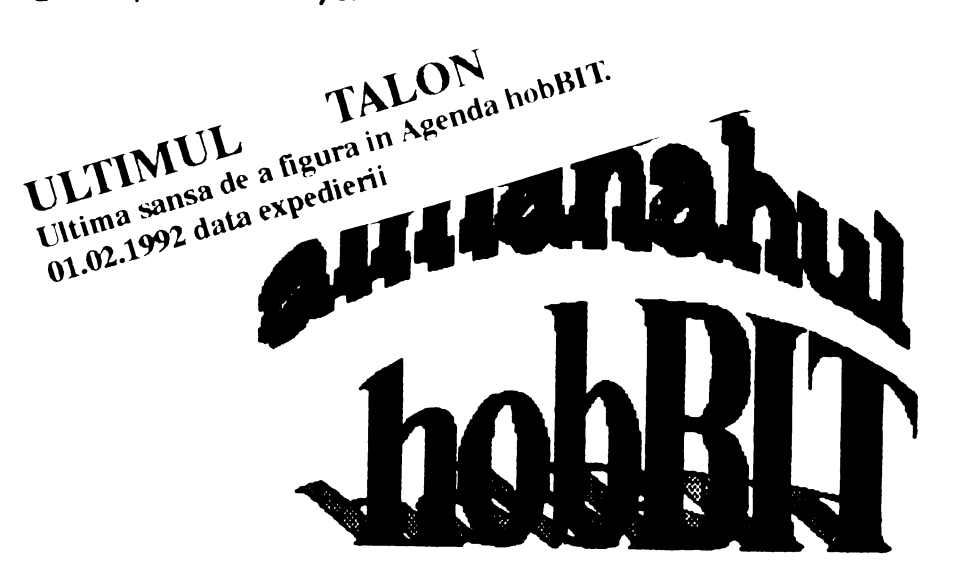

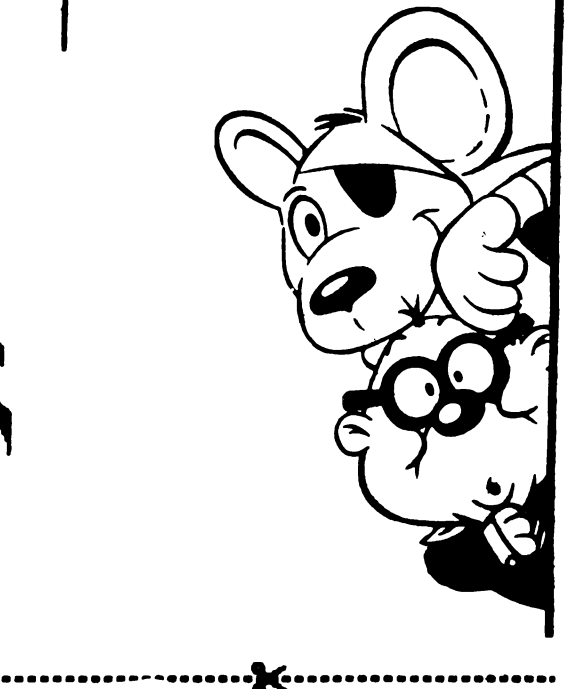

Hmm, mi se pare un lucru interesant ... Vreau sa figurez si eu in 'AGENDA hobBIT".

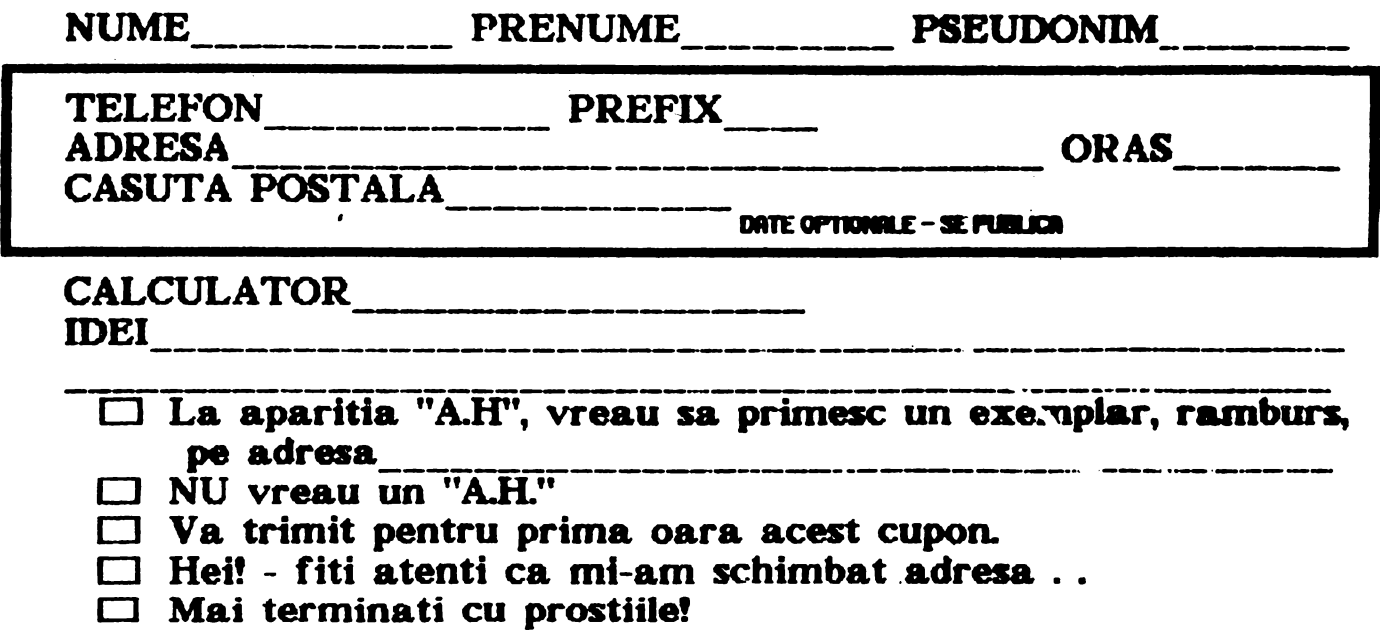

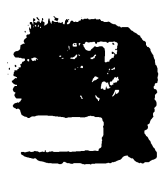

 $\mathbf{z}$ 

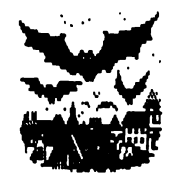

Hallo, baietzei si fetitze.

Va urez un sincer:

La multzl anii

si in anul 2000 tot **de b.obBIT sa** te tzi (n-am gasit alta **rima).** 

Pentru ca n-am 's' ( **de la sura** - **aia**  de paie) sau t (de la tap - nu tap, tapul care maninca iarba, sotzu' lu' capra), deci pentru ca n-am t si s (stiti voi care s si t) va scriu tzap in loc de tap.

Cum a fost de revelion?

Pun pariu ca unii din voi n-au rezistat si au butonat putin si atunci.

Deci vedeti (vedetzi) ca ne-am ~mancipat 80%;i acum tiparim pe un 286.

Neaparat vreau sa-mi spuneti ce parere aveti despre asta!

Si acum bomba bombelor: **APARE AL MANAHUL!!!** 

Pentru Larry

articole...

...........

1n primulrind un material complet despre spargerea protectiilor, cu soft si hard si cu documentatie; apoi un programator de EPROMuri tot asa, cu soft, hard si documentatie. O nebunie, nu alta. Si totul pentru Spectrum. Apoi **pagini** întregi de listinguri de utilitare sijocuri pentru Spectrum, Commodore si .... si... si... Apple, TI99/4A si ATARI400/800. Ei?I?

Pentru Spectrum avem nenumarate jocuri comentate, dintre care unele chiar foarte, foarte noi.

Nici hartile. nu lipsesc si nici capitolul LABORATOR.

Dar cea mai importanta parte a ALMANAHULUI o sa va incinte ( cu i din i ca la inaltzime ):

AGENDA HOBBIT care numara peste 1000 de butonari.

Este publicata pe orase pentru a putea lua mai usor contact cei ce vor lucrul acesta.

Nici eu n-am crezut pina cind n-am  $\vert$  AMIGA, ia-ti un PC. (stiitucine...) vazut

. . . . . . . . . . . . . . . . . . . -.. ............. . . . . ......... •·• . ........ . .. ··:;\_···· *. zv ....* . . . . . ,. . . . . ..,. ..... ~ . ,. --. . ~ ..... , ....... . **Nu uttatJ, u.n:una data cmd se** mai primesc iascrieri in Agenda este 01.021992

> Dupa asta, la anu'. (stiu ce vrei sa spui, dar mai bine taci!)

**Astazi n-am sa raspund la** scrisori, **n-am sa comentez** nimic **pentru** ca **nu-siare** rostulinainte de un eveniment ca acesta din februarie. ( dupa cite stiu eu, este primul AL-MANAH de acest gen care apare la noi in tara.

Tot ce va rog este sa faceti un efort si sa ne scrieti atit înainte ( dar repede) spunindu-ne ideile voastre sau, pe ultima suta, **trimitindu-ne** materiale spre publicare , cit mai ales dupa, cu impresii si critici

Oricum, este bine sa cumparati ALMANAHUL pentru ca veti gasi o groaza de surprize in el (inclusiv pe mine, HA, HA, HA. .. ) OK, pal, ne revedem in februarie la ALMANAH iar apoi lunar, in BYE *h»;*  revista.

Nu credeti ca sint 1000? **P.S.** Totusi, fox, nu-ti cumpara

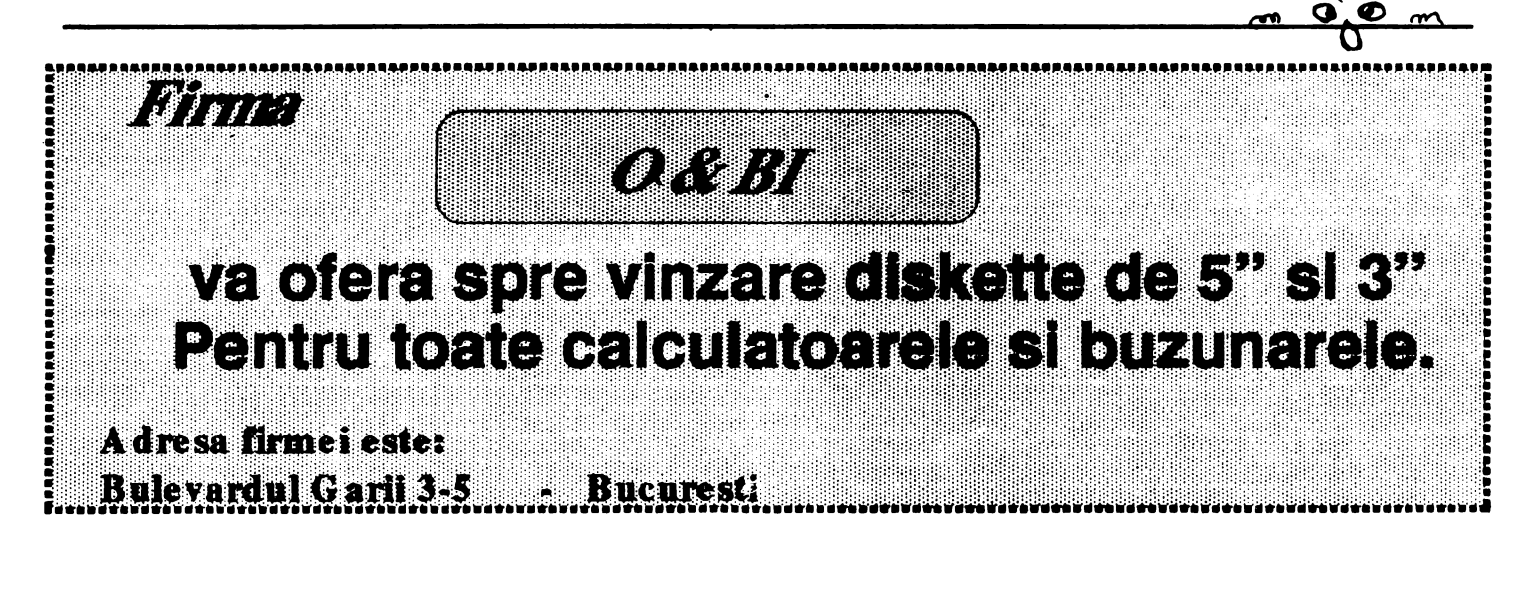

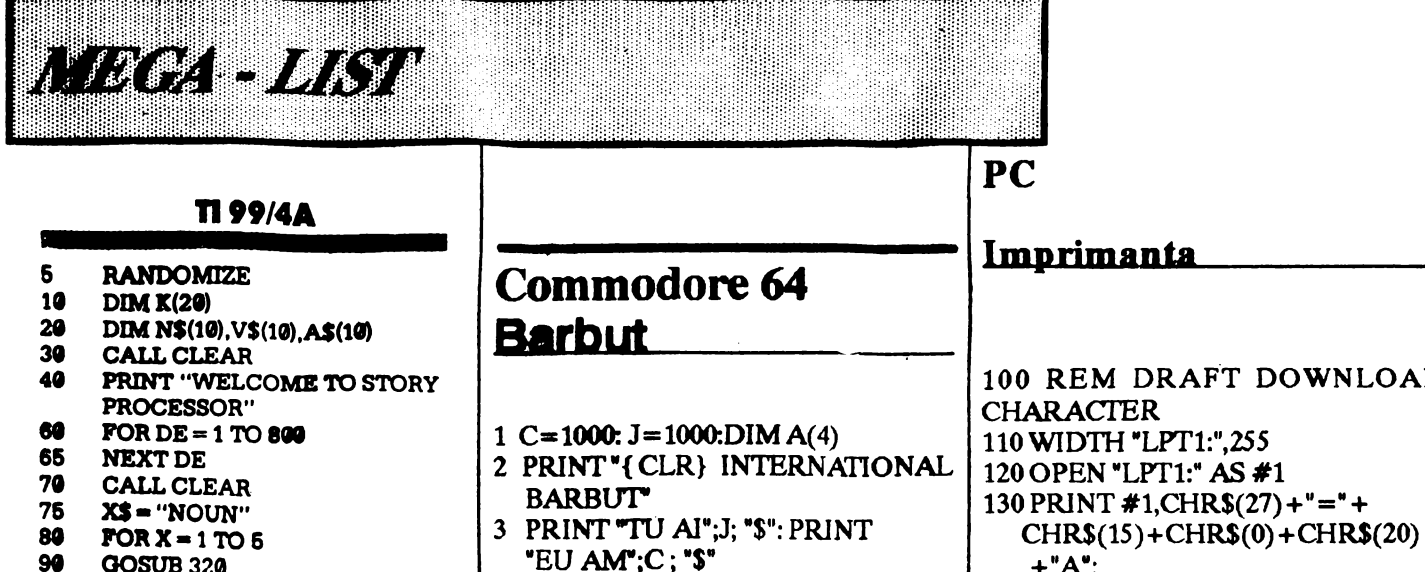

 $6$  + 1: NEXT

GOTO<sub>14</sub>

GOTO 14

17 GOTO 2

#### 90 **GOSUB 320** 100  $NS(X) = YS$ 106 NEXT X **CALL CLEAR** 110 115  $XS = "VERB"$ 120 FOR  $X = 1$  TO 5 130 **GOSUB 320** 140  $V$ \$ $(X) = Y$ \$ **145 NEXT X** 150 **CALL CLEAR**  $XS = "ADJECTIVE"$ 155 160 FOR  $X = 1$  TO 5 170 GOSUB 320 180  $AS(X) = YS$ 185 **NEXT X** 190 **CALL CLEAR** 195 GOSUB 350 PRINT "THE MAGIC  $"$ ; N\$(K(1)) 200 210 PRINT PRINT "ONCE UPON A TIME 220 THERE WAS A MAGIC  $"$ ; N\$ $(K(1))$ 230 PRINT "THAT WAS VERY  $";A$(K(2))$ 240 PRINT "ONE DAY, THE MAGIC "  $(N\$(K(1))$ ; " MET A "; A $$(K(3))$ .  $N$(K(4))$ 250 PRINT "HELLO, ";N\$(K(4));",'<br>SAID THE MAGIC ";N\$(K(1)) 260 PRINT "'WOULD YOU LIKE TO ";V\$(K(5));"?" 270 PRINT "BUT THE" ;  $A\$(K(3))$ ,  $N$(K(4))$ ; "WAS TOO "<br>;A\$(K(6)); "TO ";V\$(K(5)) 280 PRINT "THE END" 290 PRINT "WOULD YOU LIKE A DIFFERENT VERSION? Y/N" 295 INPUT R\$ 300 IF R\$ = "Y" THEN 190 310 **END** PRINT "PLEASE ENTER A "; X\$ 320 330 INPUTY\$ 340 RETURN 350 FOR I = 1 TO 20 360  $J = INT(RND 5) + 1$

- 370  $K(I) = J$
- 376 **NEXTI**
- 380 **RETURN**

100 REM DRAFT DOWNLOAD  $+$ "A"; 4 INPUT "MIZA": M 140 PRINT #1, CHR\$(0) + CHR\$(11); 5 IF M>C OR M<J THEN 4 **150 RESTORE 270** 6 FOR  $i=1$  TO 4: A(i) = INT (RND(1)\* 160 FOR I = 1 TO 11 170 READ A: PRINT #1, CHR\$(A); 7 PRINT "TU AI DAT"; A(1); A(2) **180 NEXT I** 8 PRINT "EU AM DAT"; A(3); A(4) 190 REM PRINT DRAFT 9 IF  $A(1) + A(2) = 2$  THEN PRINT **DOWNLOAD** "AI CISTIGAT": J=J+M: C=C-M: 200 PRINT #1, CHR\$(27) + "I" +  $CHRS(4);$ 10 IF  $A(3) + A(4) = 2$  THEN PRINT  $210$  PRINT #1," $A A A A$ "+ "AM CISTIGAT": J=J-M: C=C+M: CHR\$(10)+CHR\$(13); 220 REM PRINT TEXT DOWNLOAD 11 IF  $A(1) + A(2) > A(3) + A(4)$  THEN 230 PRINT #1, CHR\$(27) + PRINT "AI CISTIGAT":  $j=J+M$ :  $"I" + CHRS(6);$  $C=C-M: GOTO 14$ 240 PRINT #1,"AAAAA"+ 12 IF  $A(1) + A(2) < A(3) + A(4)$  THEN CHR\$(10)+CHR\$(13); PRINT "AI PIERDUT": J=J-M: 250 CLOSE  $C = C + M$ : GOTO 14 **260 END** 13 PRINT "EGALITATE" 270 DATA 0,12,146,65,34,28,64,0,128,0,0 14 IF C=0 THEN PRINT " NU MAI AM BANI": END 15 IF J=0 THEN PRINT "NU MAI AI BANI": END 16 GET TS: IF TS="" THEN 16 =================== \_\_\_\_\_\_\_\_\_\_\_\_\_\_\_\_\_\_ Radu Davidescu **Bucuresti** Doriti un abonament? Nimic mai simplu ... Expediati TALONUL de mai jos pe adresa redactiei. El va asigura un abonament pe un an. In momentul aparitiei revistei, ea va pleca prompt spre Dumneavoastra. Neridicarea coletului duce la pierderea rezervarii.

DA, doresc un abonament. Trimiteti cite  $\Box$  exemplar(e) pentru: NUME.................................  $ADRESA$ . . . . . . . . . . . . . . . . . . . . . . . . . . . . . . . Plata se va face ramburs.

Atari 400\ 800, 400XL Gotcha I 'lrebuie sa fi rapid si destept sa joci acest game. Este mai greu decit iti imaginezi. Dar ai doua avantaje: unul este "trecerile secrete" din joc, lucru pe care calculatorul nu il poate face, iar al doilea este ca apasind butonul joystick-ului, poti opri calculatorul citeva secunde. Atentie la TIMP I 10 20 30 **41**  60 60 70 80 90 100 111 120 130 140 150 160 170 180 **190 200** 210 220 230 240 250 268 271 280 290<br>300 ,411 280<br>290<br>300<br>400<br>410<br>420<br>430 270<br>270<br>280<br>290<br>300<br>400<br>410<br>420 **421 431 441**  900 910 **921**  GRAPHICS 4: POKE 710.0 **POKE 752,1**  $D = 5:XX = 76:YY = 37$  $P = INT(RND(1)*38)$ **REM GAME LOOP** COLOR 1:PLOT X, Y<br>GOSUB 900 **GOSUB9111** . IFY•PANDX•78THEN  $X = 1$ IF  $X > XX$  THEN  $XX = XX + 1$ IF  $X < XX$  THEN  $XX = XX-1$ IFY>YYTHENYY=YY+1 IFY<YYTHENYY=YY-1 SOUND 3, YY\*5,10,8 COLOR 0: PLOT X1, Y1 COLOR 1:PLOT XX, YY COLOR 0: PLOT XX1, YY1 IF D<1 THEN 190 IF STRIG( $\theta$ ) =  $\theta$  THEN 220 IFXX•XANDYY•YTHEN **4111**  IF T>500 THEN 420  $T = T + 1: GOTO 50$  $B = 0: D = D-1$ SOUND 3,121,1,8 GOSUB<sub>900</sub> COLOR 1:PLOT X, Y COLOR 0: PLOT X1, Y1 **IF B>50 THEN 300**  $B = B + 1: T = T + 1$ GOTO 230 GOTO<sub>50</sub> PRINT "YOU GOT TAGGED "· GOTO 430 PRINT "YOU SURVIVED "; **PRINT "SCORE: ";T :am**  X1•X:Y1•Y:YY1•YY:XX1•XX  $S = STICK(0)$ IF  $S = 14$  THEN  $Y = Y-1$ 1**000 IF X<0 THEN X = 0**<br>1010 IF Y>38 THEN Y = **1010 IF Y>38 THEN Y = 38**<br>1020 IF X>78 THEN X = 78 **1020 IF X>78 THEN X=78**<br>1030 IF Y<0 THEN Y = 0 **1030 IF Y<0 THEN Y = 0**<br>1040 RETURN **RETURN** TI 99/4A Patratul Un joc de patrate. Obiectivul sau este de a apasa tasta 'A' atunci cind patratul ajunge in mijlocul ecranului. 10 CALL CLEAR<br>20 CALL CHAR **CALL CHAR** (43, "81422418FF244281") 30 CALL CHAR (42. "**FFFFFFFFF**, #ttFi#l' *<sup>1</sup>* **41 RANDOMIZB 80 A**=DNT (RND<sup>+</sup>16) + 1<br>**69 CALL CLEAR 69 CALL CLEAR<br>79 CALL HCHAR 70 CALL HCHAR (A + 4,16,42)**<br>80 CALL SOUND (100 294 2) 80 CALL SOUND (100,294,2)<br>90 FOR I= 1 TO 12 90 FORI=1TO12<br>100 CALL KEY (0.K 1**00** CALL **KEY (0,K,S)**<br>110 IF K = 65 THEN 14 **110 IF K = 65 THEN 140**<br>120 NEXT I **120 NEXTI 130 GOTO 4** GOTO 40 **149 IF A = 8 THEN 200<br>150 CALL SOUND (500 149 IF A = 8 THEN 200<br>159 CALL SOUND (500,400,0)<br>169 PRINT "YOU MISSED H<sup>49</sup> 189 PRINT "YOU MISSED"<br>179 FORDE = 1 TO 360<br>179 FORDE = 1 TO 360 170 FOR DE = 1 TO 300<br>180 NEXT DE<br>190 GOTO 40 198 GOTO 48<br>200 CALL SOUND (1000.-5.2)** 21**8** CALL HCHAR (A+4,16,48)<br>228 **POR DE** = 1 TO 1000 **POR DE = 1 TO 1999 230 NEXT DE<br>
248 GOTO 48 241 OO'l'041 N ......**  POKE 2279,1-255 VES EXTRA POKE 6513,234 POKE 6514,234 POKE 6515,233 VIES INFINIES SYS 18550 POUR CONMENCER Ballcrasy, pour ne pas devenir maboul faire un *RESET,* SYS *31184* 

- **931**  IF  $S = 13$  THEN  $Y = Y + 1$
- **941**  IF  $S = 7$  THEN  $X = X + 1$
- **951**  IF  $S = 11$  THEN  $X = X-1$
- 960 970 IF  $S=6$  THEN  $X=X+1:Y=Y-1$
- IFS•5THEN  $X = X + 1:Y = Y + 1$
- **981**  IF  $S = 9$  THEN  $X = X-1$ :  $Y = Y + 1$
- 990 IF  $S = 10$  THEN  $X = X-1$ :  $Y = Y-1$

Pret (cu extensie): 70 lei